**Fundusze Europejskie** Wiedza Edukacja Rozwój

Rzeczpospolita Polska

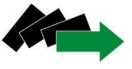

Wojewódzki Urząd Pracy w Łodzi

Unia Europejska Europejski Fundusz Społeczny

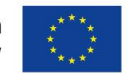

# Szkolenie: **Księgowość w projektach EFS**

Trener: Małgorzata Rulińska

Łódź, 30.06.2021 r.

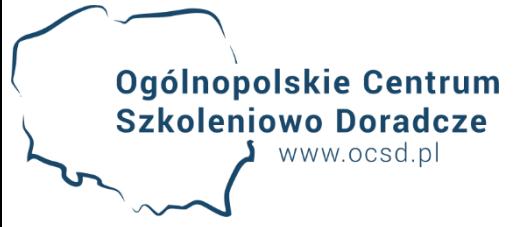

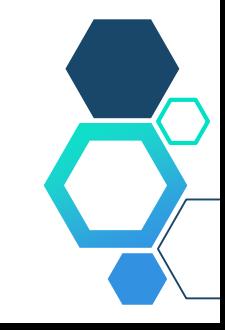

#### **Zakres tematyczny**

- Cel i podstawa prowadzenia wyodrębnionej księgowości projektu w prawie unijnym i polskim
- Rzeczywiste aspekty regulacji wewnętrznych w zakresie rachunkowości w  $\langle \circ \rangle$ jednostce organizacyjnej w zależności od jej rodzaju
- Polityka rachunkowości (w tym dobre praktyki), zakładowy plan kont, system informatyczny
- Sposoby prowadzenia wyodrębnionej ewidencji księgowej
- Sposoby stosowania odpowiedniego kodu księgowego
- Kwestie szczegółowe związane z wprowadzeniem wyodrębnionej ewidencji lub kodu księgowego:
	- wydatki poniesione przed podpisaniem umowy o dofinansowanie
	- terminy i warunki przeksięgowań w tym praktyczne przykłady
	- ewidencja i rozliczanie wydatków dotyczących dofinansowania do aktywów
	- ewidencja zwrotu części lub całości dotacji
	- konsekwencje związane z brakiem prowadzenia wyodrębnionej ewidencji księgowej

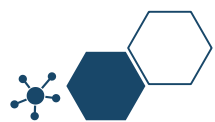

#### **Zakres tematyczny**

- Praktyczne wypełnianie obowiązku prowadzenia kontroli wyodrębnionej księgowości jako element kontroli na miejscu realizacji projektu
- Najczęściej popełniane błędy podczas tworzenia wyodrębnionej ewidencji  $\langle \circ \rangle$ księgowej i kodu księgowego
- Ogólne zasady dokumentowania wydatków oraz ich praktyczne zastosowanie:
	- wymagania wynikające z przepisów prawa
	- szczególne wymagania dla dokumentacji projektowej
- Rodzaje dokumentów wymagane dla poszczególnych rodzajów wydatków kwalifikowanych - omówienie rzeczywistych przypadków dotyczących wynagrodzeń, środków trwałych, podróży służbowych, umów cywilnoprawnych itp.
- $\Diamond$  Srodki trwałe w projektach
- Archiwizacja dokumentów -sposób archiwizacji (szczególne wymogi w projektach dofinansowanych z dotacji)
- Pozostałe kwestie ważne z punktu widzenia księgowości projektów EFS
- Najczęściej popełniane błędy $\langle \phi \rangle$

Przepisy **art. 125 ust**. 4 lit. b) ROZPORZĄDZENIA PARLAMENTU EUROPEJSKIEGO I RADY (UE) NR 1303/2013 z dnia 17 grudnia 2013 r. ustanawiającego wspólne przepisy dotyczące Europejskiego Funduszu Rozwoju Regionalnego, Europejskiego Funduszu Społecznego, Funduszu Spójności, Europejskiego Funduszu Rolnego na rzecz Rozwoju Obszarów Wiejskich oraz Europejskiego Funduszu Morskiego i Rybackiego oraz ustanawiającego przepisy ogólne dotyczące Europejskiego Funduszu Rozwoju Regionalnego, Europejskiego Funduszu Społecznego, Funduszu Spójności i Europejskiego Funduszu Morskiego i Rybackiego oraz uchylającego rozporządzenie Rady (WE) nr 1083/2006 ( Rozporządzenie Ogólne) mówią, iż Instytucja Zarządzająca (IZ), zapewnia, aby beneficjenci uczestniczący we wdrażaniu operacji, których koszty zwracane są na podstawie faktycznie poniesionych kosztów kwalifikowalnych lub ponoszone z zaliczki, prowadzili oddzielny system księgowości lub korzystali z odpowiedniego kodu księgowego dla wszystkich transakcji związanych z operacją.

Ewidencja wyodrębniona musi być ponadto zgodna z zapisami zawartymi m.in. w:

- Ustawie z dnia 15 lutego 1992 r. o podatku dochodowym od osób prawnych, tekst jednolity Dz. U. z 2018 r. poz. 1036
- Ustawie z 26 lipca 1991 r. o podatku dochodowym od osób fizycznych (PIT), tekst jednolity Dz. U. z 2018 r. poz. 1509
- Rozporządzeniu Komisji (UE) nr 1407/2013 z dnia 18 grudnia 2013 r. w sprawie stosowania art. 107 i 108 Traktatu o funkcjonowaniu Unii Europejskiej do pomocy *de minimis*
- Rozporządzeniu Rady Ministrów z dnia 30 czerwca 2014 r. w sprawie ustalenia mapy pomocy regionalnej na lata 2014-2020 (Dz. U. 2014 r. poz. 878)
- Ustawie z dnia 29 września 1994 r. o rachunkowości (tekst jednolity, Dz. U. z *2018* r. poz. 395)

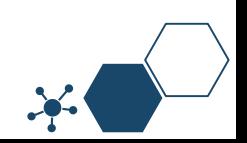

Ewidencja wyodrębniona musi być ponadto zgodna z zapisami zawartymi m.in. w:

Rozporządzeniu Ministra Rozwoju i Finansów z dnia 13 września 2017 r. w sprawie rachunkowości oraz planów kont dla budżetu państwa, budżetów jednostek samorządu terytorialnego, jednostek budżetowych, samorządowych zakładów budżetowych, państwowych funduszy celowych oraz państwowych jednostek budżetowych mających siedzibę poza granicami Rzeczypospolitej Polskiej

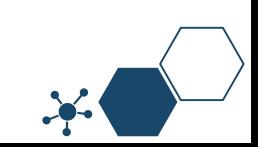

Celem wyodrębnienia księgowego ponoszonych w projekcie wydatków:

- jest zagwarantowanie rzetelnego i terminowego rozliczenia wydatków kwalifikowanych
- identyfikacja poszczególnych operacji związanych z projektem
- ułatwienie sprawozdawczości
- uzyskanie informacji o wygenerowanym dochodzie
- ułatwienie kontroli prawidłowości wykorzystania środków UE

#### **Rzeczywiste aspekty regulacji wewnętrznych w zakresie rachunkowości i finansów**

- Polityka rachunkowości
- Zakładowy plan kont
- Instrukcja kancelaryjna, w tym archiwizacja dokumentów
- Instrukcja sporządzania, obiegu i kontroli dokumentów księgowych uwzględniająca specyfikę projektu (karta wzoru podpisów osób odpowiedzialnych za poszczególne etapy kontroli dokumentu księgowego)
- Regulamin wynagradzania
- Regulamin rozliczania delegacji służbowych ( opcjonalnie)
- Regulamin wypłaty 13-tki
- Regulamin wypłaty dodatku specjalnego
- $\triangleright$  Regulamin ZFŚS
- System informatyczny wraz z instrukcją postępowania

 $\triangleright$  Inne?

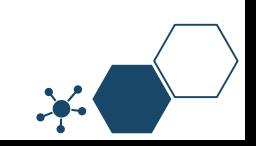

## **Kogo dotyczy obowiązek i od kiedy**

- Obowiązek prowadzenia wyodrębnionej ewidencji księgowej dotyczy wszystkich beneficjentów, niezależnie od sposobu prowadzenia księgowości;
- Obowiązek powstaje od momentu **rozpoczęcia projektu, najpóźniej z chwilą podpisania umowy/decyzji o dofinansowanie;**
- W przypadku kosztów pośrednich i kosztów bezpośrednich rozliczanych ryczałtem nie ma obowiązku prowadzenia wyodrębnionej ewidencji księgowej i opisywania dokumentów księgowych.

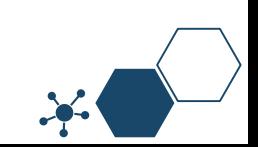

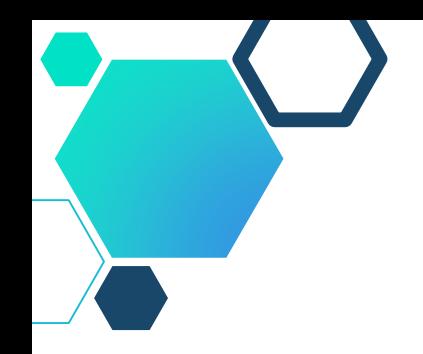

#### **Przykłady dostosowań Polityki rachunkowości**

Mogą być tworzone załączniki/aneksy do Polityki Rachunkowości na potrzeby:

- jednego konkretnego projektu
- grupy projektów współfinansowanych z jednego funduszu np. EFS
- ewidencjonowania wydatków wszystkich projektów danej perspektywy finansowej
- wszystkich projektów UE danej jednostki organizacyjnej

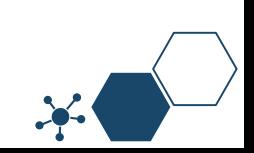

- Księga główna prowadzona jest w sposób spełniający następujące zasady:
	- podwójnego zapisu
	- systematycznego i chronologicznego rejestrowania zdarzeń gospodarczych
- Podstawę zapisów w księgach rachunkowych stanowią dowody księgowe stwierdzające dokonanie operacji gospodarczej, zwane "dowodami źródłowymi"
- Zapisy zdarzeń gospodarczych w księgach rachunkowych ujmowane są chronologicznie. Zapisy w księgach rachunkowych dokonywane są na podstawie dowodów księgowych:
	- zewnętrznych w tym faktury VAT, rachunki
	- wewnętrznych m.in. dowodów PK polecenia księgowania, listy płac, wyciąg bankowy, noty, OT, MT, LT
- Księgi rachunkowe prowadzi się w celu uzyskania odpowiednich danych wykorzystywanych do sporządzenia sprawozdań budżetowych, finansowych, statystycznych i innych oraz rozliczeń z budżetem państwa, do których jednostka została zobowiązana

- Zestawienie obrotów i sald kont księgi głównej sporządza się na koniec każdego m-ca:
	- **Symbole i nazwy kont**
	- salda kont na dzień otwarcia ksiąg rachunkowych, obroty za okres sprawozdawczy i narastająco od początku roku oraz salda na koniec roku obrotowego
	- sumę sald na dzień otwarcia ksiąg rachunkowych, obrotów za okres sprawozdawczy i narastająco od początku roku oraz sald na koniec roku obrotowego
- Obroty z zestawienia obrotów i sald są zgodne z obrotami księgi głównej

- Ujmowanie dochodów i wydatków w księgach rachunkowych
- Dochody i wydatki budżetowe klasyfikuje się według:
	- działów i rozdziałów określających rodzaj działalności (dział 801 "Oświata i wychowanie"; rozdział 80101 "Szkoły podstawowe")
	- paragrafów określających rodzaj dochodu lub wydatku, zgodnie z obowiązującą klasyfikacją budżetową:
		- paragraf z czwartą cyfrą (7) oznacza finansowanie wydatków ze środków z budżetu UE
		- $\triangleright$  paragraf z czwartą cyfrą (9) oznacza finansowanie ze środków własnych i budżetu państwa
- W ewidencji księgowej wydatki dotyczące Projektu oznaczone są kodem księgowym programu komputerowego PUMA, który umożliwia sporządzenie zestawień związanych z Projektem.

Wydatki ponoszone w ramach projektu muszą być realizowane:

w sposób celowy i oszczędny

umożliwiający terminową realizację zadań

w wysokości i terminach wynikających z wcześniej zaciągniętych zobowiązań

zgodnie z zasadami określonymi w przepisach ustawy Prawo zamówień publicznych

- Informacja o ewidencji księgowej programu.  $\langle \phi \rangle$
- Dla potrzeb projektu wyodrębniony został rachunek bankowy, z którego dokonywane są płatności związane z realizacją projektu (Nr 61 8857 1038 3003 0300 0202 0018).
- Sprawozdawczość i rozliczenia w trakcie poszczególnych etapów działania.
- Umowa z wykonawcą jest zawierana zgodnie z obowiązującymi przepisami prawa, w tym z przepisami prawa zamówień publicznych
- Projekt realizowany w ramach RPO WŁ 2014-2020 ze środków Europejskiego Funduszu Społecznego, jest wdrażany zgodnie z zawartą umową o dofinansowanie Projektu.
- Wydatki ponoszone w ramach realizacji projektu są dokładne i prawdziwe a wyniki uzyskuje się z systemu księgowego.
- Wydatki zostały faktycznie poniesione, a dokumentacja pomocnicza (faktury i dokumenty o podobnej wartości dowodowej) jest dostępna.

#### **Zakładowy Plan Kont – przykład tworzenia kont analitycznych dla projektu – cross-financing**

Konta analityczne dotyczące projektów tworzy się w następujący sposób:

 $\Diamond$  Konto 080 "Środki trwałe w budowie – koszty inwestycji".

- $-080 XX ZZ K$  lub N  $YY$ .
- $\Diamond$  Konta zespołu 2 "Rozrachunki i rozliczenia" (konta 201,225, 229, 231, 232,234,240) tworzy się wg schematu:  $201 - ZZ - L - CC - YY$ .
	- XX litery nazwy wydziału lub jednostki realizującej zadanie inwestycyjne.
	- ZZ znaki identyfikujące projekt (kod jednostki organizacyjnej).
	- K koszty kwalifikowane N koszty niekwalifikowane.
	- YY dwie cyfry określające poszczególne źródła finansowania: 01 środki unijne 02 – środki własne.
	- L pierwsza litera nazwy kontrahenta.
	- CC dwie cyfry nadane kontrahentowi w ewidencji księgowej analitycznej.

#### **Zakładowy Plan Kont – przykład tworzenia kont analitycznych dla projektu**

#### **PRZYKŁAD PLANU KONT W URZĘDZIE GMINY "X"**

- $\Diamond$  Konta bilansowe:
	- Zespół O –Majątek trwały
		- 011 Środki trwałe
		- 013 Pozostałe środki trwałe

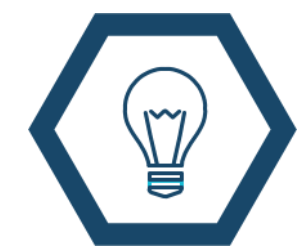

- 072 Umorzenie pozostałych środków trwałych oraz wartości niematerialnych i prawnych
- 080 Inwestycje (środki trwałe w budowie)
- Zespół 1 Środki pieniężne i rachunki bankowe
	- ■130 Rachunek bieżący jednostek budżetowych
	- ■137 Rachunki środków europejskich

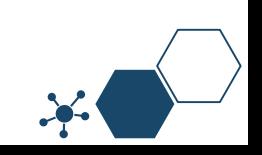

#### **Zakładowy Plan Kont – przykład tworzenia kont analitycznych dla projektu**

#### **PRZYKŁAD PLANU KONT W URZĘDZIE GMINY "X"**

#### **Analityka:**

- $\geq 137 0 0 0 00000 0000$  gdzie,
	- 0 nazwa rejestru księgowego
	- 0 nazwa projektu
	- 0 numer zadania
	- 0000 nazwa rozdziału
	- 0000 paragrafy wydatków odpowiednio z 7 lub 9 jako 4-tą cyfrą paragrafu.

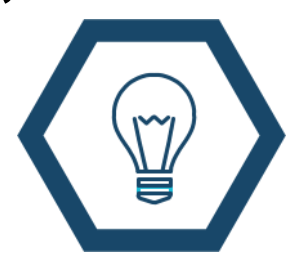

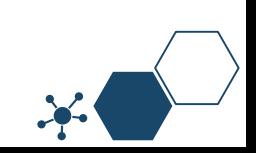

#### **Zasady tworzenia kont dla JSFP**

- Na potrzeby każdego projektu tworzy się konta analityczne zgodne z budżetem zadaniowym tego wniosku o dofinansowanie.
- Należy odróżnić księgowo źródła finansowania zadań projektowych.
- $\Diamond$  Srodki krajowe, finansowanie z budżetu środków europejskich czy innych źródeł bezzwrotnych dodając czwartą cyfrę do numeru konta.
- Jednostki sektora finansów publicznych powinny księgować:
	- wydatki publiczne według proporcji max 85% (finansowanie z funduszy strukturalnych – budżet środków europejskich) - z czwartą cyfrą "7"
	- lub "8" (w przypadku projektów pomocy technicznej), prefinansowanie krajowe
	- oraz min 15% (współfinansowanie krajowe) z czwartą cyfrą "9", W przypadku gdy, proporcja wyznaczona w danym projekcie nie jest zachowana na poziomie każdego dokumentu księgowego, proporcja ta powinna zostać zachowana w projekcie na koniec okresu realizacji projektu.
- Przedmiotowa proporcja powinna być zachowana do dwóch miejsc po przecinku na poziomie projektu.

### **Zasady tworzenia kont dla JSFP**

Przedmiotowa proporcja powinna być zachowana do dwóch miejsc po przecinku na poziomie projektu.

#### **PRZYKŁAD KSIĘGOWANIA**

- Wpływ środków europejskich na wyodrębniony rachunek związany z realizacją projektu (zaliczka i refundacja wydatków): WN: 133 – Projekt MA: 224
- Zaksięgowanie otrzymanych dochodów WN: 224 MA: 901
- Odsetki od środków zgromadzonych na wydzielonym rachunku bankowym WN: 133 MA: 901

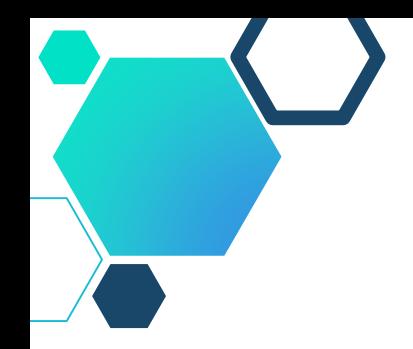

### **System informatyczny**

- Komputerowe programy finansowo-księgowe są dostosowane do oznaczania operacji księgowych tzw. znacznikami.
- Jeśli oprócz znakowania operacji program pozwala na sporządzanie wydruków zapisów na kontach księgowych, to taka ewidencja jest zgodna z przepisami unijnymi w konsekwencji efekt jest taki sam, jak przy zastosowaniu kont analitycznych i pozabilansowych.
- Kodem księgowym mogłyby być np. litery, cyfry, ikony, itp.
- Metoda ta musi być opisana w Polityce rachunkowości.

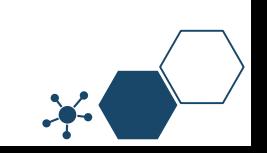

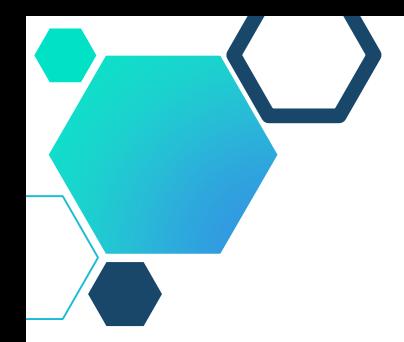

#### **Konta pozabilansowe a system informatyczny**

Wprowadzenie kont pozabilansowych powinno umożliwić odzwierciedlenie operacji dot. projektu biorąc pod uwagę:

- nazwy zadań przewidzianych w projekcie,
- pozycje budżetowe,
- środki trwałe,
- $\Diamond$  cross-financing,
- inne wynikające z projektu.

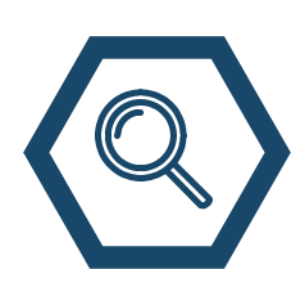

**UWAGA:** aby dozwolone było wyodrębnienie ewidencji na kontach pozabilansowych konieczne jest takie skonfigurowanie programu księgowego aby dopuszczał on możliwość księgowania na koncie pozabilansowym bez uprzedniego zaksięgowania na koncie bilansowym lub wynikowym.

#### **System teleinformatyczny SL2014**

- **W całości opłacone i zaksięgowane** dokumenty księgowe są zapisywane w systemie teleinformatycznym SL2014 celem rozliczenia wydatku. Służy do tego zakładka Postęp finansowy we wniosku o płatność (nie dotyczy metod uproszczonych).
- Nie można przedstawić do rozliczenia listy płac, jeśli nie wszystkie składniki zostały opłacone np. składki ZUS.
- W ramach pogłębionej kontroli wniosku dany dokument może być wybrany przez opiekuna projektu. W takim przypadku należy wysłać przez system skan prawidłowo opisanego oryginału dokumentu.
- Jeśli wpłynęła faktura a następnie faktura korygująca do niej, należy zamieścić oba dokumenty w zestawieniu ze wskazaniem w uwagach informacji, odnośnie powodu korekty i numeru korygowanej faktury.

#### **System teleinformatyczny SL2014**

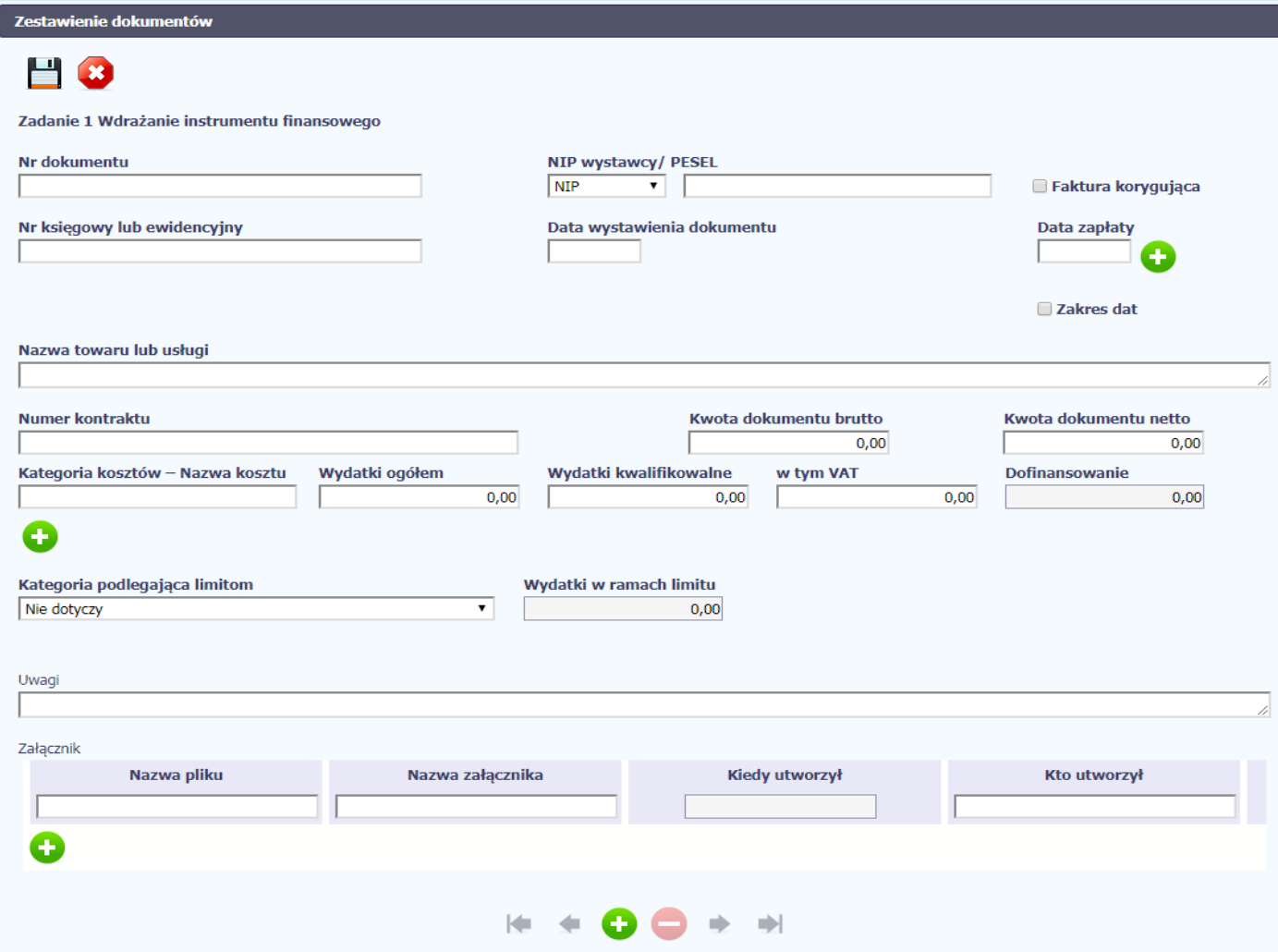

#### **Sposób prowadzenia ewidencji księgowej przez beneficjentów**

Sposób prowadzenia ewidencji księgowej przez beneficjentów RPO/PO powinien umożliwiać wyodrębnienie zdarzeń gospodarczych związanych z otrzymaniem dotacji oraz z wydatkowaniem pochodzących z niej środków, sporządzanie sprawozdań, przeprowadzenie kontroli wykorzystania tych środków, uzyskanie informacji o ewentualnym, wygenerowanym przez dany projekt dochodzie (w rozumieniu art. 61 Rozporządzenia Parlamentu Europejskiego i Rady (UE) nr 1303/2013 z dnia 17 grudnia 2013 r.) oraz o kwalifikowalności podatku od towarów i usług.

Beneficjenci zobowiązani są do prowadzenia wyodrębnionej ewidencji księgowej projektu w ramach już prowadzonych przez daną jednostkę ksiąg rachunkowych, poprzez wprowadzenie na potrzeby projektu odrębnych kont syntetycznych, analitycznych i pozabilansowych,

lub

wprowadzeniu wyodrębnionego kodu księgowego dla wszystkich transakcji związanych z danym projektem.

Wyodrębniony kod oznacza odpowiedni symbol, numer, wyróżnik stosowany przy rejestracji, ewidencji lub oznaczeniu dokumentu umożliwiający sporządzenie zestawień lub rejestrów dowodów księgowych w określonym przedziale czasowym ujmując wszystkie operacje związane z danym projektem współfinansowanym ze środków UE.

Komputerowe programy finansowo-księgowe są dostosowane do oznaczania operacji księgowych tzw. znacznikami.

Jeśli oprócz znakowania operacji program pozwala na sporządzanie wydruków zapisów na kontach księgowych, to taka ewidencja jest zgodna z przepisami unijnym w konsekwencji efekt jest taki sam, jak przy zastosowaniu kont analitycznych i pozabilansowych.

Kodem księgowym mogłyby być np. litery, cyfry, ikony, itp.

Metoda ta musi być opisana w Polityce rachunkowości.

- Na kierowniku jednostki (beneficjencie), jako organie odpowiedzialnym za wykonanie obowiązków w zakresie rachunkowości, ciąży obowiązek ustalenia i opisania zasad dotyczących ewidencji i rozliczania środków otrzymanych w ramach RPO/PO i ujęcia ich w polityce rachunkowości oraz dokonania zmian w zakładowym planie kont.
- Konta służące księgowaniu operacji związanych z realizacją konkretnego projektu wskazane jest rozbudować o symbol projektu, kwalifikowalność kosztów, źródła finansowania, a także informacje o płatnościach.

Wyodrębnienie kont (w zależności od rodzaju projektu) winno dotyczyć każdego etapu ewidencji operacji gospodarczych związanych z realizacją projektu, w szczególności:

- $\Diamond$  kont zespołu "0" (np. środki trwałe w budowie, środki trwałe, wartości niematerialne i prawne, umorzenie),
- $\Diamond$  kont kosztowych z zespołu "4" lub "5" (np. amortyzacji, usług),
- rachunku bankowego,
- rachunków pieniężnych,
- rozrachunków,
- VAT jeżeli jest kwalifikowany,
- pozostałych przychodów operacyjnych oraz rozliczeń międzyokresowych przychodów, itp. (jeśli dotyczy).

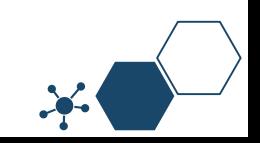

#### **Pełna księgowość a ewidencja środków trwałych**

W ewidencji środków trwałych oraz wartości niematerialnych i prawnych (prowadzonej zgodnie z obowiązującymi przepisami prawa podatkowego) oraz na innych dokumentach dotyczących przyjęcia do użytkowania składników majątku nabytych/wytworzonych w ramach projektu np. OT (przyjęcie środka trwałego), karta środka trwałego itp. należy umieścić, przy pozycjach związanych z projektem, kod księgowy (wyróżnik, znacznik lub opis pozwalający na ich sprawną identyfikację) informujący o współfinansowaniu ze środków UE (np. "dotacja UE"); w przypadku beneficjentów niezobowiązanych do płacenia podatku dochodowego oznaczenie może być umieszczone w ewidencji środków trwałych lub zamiennie w dokumencie OT lub karcie środka trwałego.

#### **Pełna księgowość a ewidencja środków trwałych**

- W przypadku, gdy projekt dotyczy zakupu środków trwałych, wartości niematerialnych i prawnych czy wybudowania infrastruktury i przekazania ich w użytkowanie innemu podmiotowi (podmiotom), beneficjent zobowiązany jest posiadać i udostępnić podczas kontroli stosowne dokumenty potwierdzające ich przekazanie (np. protokół/oły przekazania, dokument/y PT, umowę/y użyczenia).
- Podmiot otrzymujący/użytkujący składniki majątku trwałego jest zobowiązany przyjąć je na własny stan ewidencyjny.

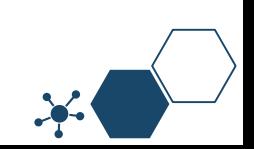

#### **Beneficjenci prowadzący uproszczoną księgowość - PKPiR**

Beneficjenci zobowiązani są do właściwego oznaczania w podatkowej księdze przychodów i rozchodów pozycji, w których ujęto dokumenty związane z realizacją projektu, w sposób wykazujący jednoznaczny związek danej operacji gospodarczej z projektem finansowanym w ramach RPO/PO – poprzez oznaczenie w kolumnie dotyczącej *Uwag* bądź *Opisu zdarzenia gospodarczego* numerem umowy (o ile została już podpisana) bądź wprowadzenie kodu księgowego (wyróżnika, znacznika lub opisu wskazującego na związek danego zdarzenia z realizowanym projektem).

#### **Uproszczona księgowość – PKPiR a środki trwałe**

- W przypadku dokonywania **odpisów amortyzacyjnych od składników majątku nabytych w ramach projektu** należy w odpowiednich wierszach wskazać **w jakiej wartości odpis amortyzacyjny związany jest z amortyzacją składników majątku nabytych z wykorzystaniem środków z dotacji** (oprócz wpisania kodu księgowego - wyróżnika, znacznika, numeru umowy itp. należy **wskazać kwotę ujętą w kosztach stanowiących koszty uzyskania przychodu).**
- **W ewidencji środków trwałych i wartości niematerialnych** i prawnych prowadzonej zgodnie z art. 22n ust. 2-6 ustawy z dnia 26 lipca 1991 r. *o podatku dochodowym od osób fizycznych* konieczne jest **oznakowanie składników majątku** nabytych w ramach projektu poprzez wprowadzenie kodu księgowego **wyróżnika, znacznika lub opisu** pozwalającego na sprawną identyfikację pozycji związanych z danym projektem.

#### **Beneficjenci prowadzący uproszczoną księgowość – ryczałt ewidencjonowany lub karta podatkowa**

- Beneficjenci zobowiązani są do prowadzenia wykazu wyodrębnionej **ewidencji dokumentów księgowych** dotyczących operacji związanych z realizacją projektu, **według wzoru** wskazanego przez IZ RPO/PO.
- Beneficjenci zobowiązani są do **sporządzenia listy składników majątku nabytych/wytworzonych w ramach projektu**, według wzoru wskazanego przez IZ RPO/PO.

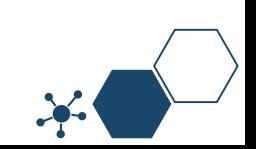

#### **Beneficjenci prowadzący uproszczoną księgowość – inne przykłady**

Zapewnienie wyodrębnionej ewidencji księgowej dla projektu poprzez comiesięczne sporządzanie techniką komputerową **w postaci arkusza kalkulacyjnego** *Kumulatywnego Zestawienia* **obejmującego wydatki od początku realizacji projektu do końca danego miesiąca** kalendarzowego i sporządzane jest poprzez narastające ujęcie wydatków dotyczących poszczególnych zadań oraz kosztów pośrednich (w przypadku kosztów pośrednich rozliczanych na podstawie rzeczywiście poniesionych wydatków).

Zestawienie powinno zawierać elementy tabeli "Postęp finansowy" z wniosku o płatność w systemie teleinformatycznym SL2014.

#### **Beneficjenci prowadzący uproszczoną księgowość – inne przykłady**

- **Po zakończeniu każdego miesiąca** kalendarzowego zestawienie powinno zostać **wydrukowane i podpisane przez osobę je sporządzającą i zatwierdzającą** oraz dołączone do dokumentacji projektu potwierdzającej poniesione wydatki.
- Wersja elektroniczna powinna zostać zarchiwizowana lub konstrukcja arkusza kalkulacyjnego powinna umożliwiać uzyskanie w okresie późniejszym danych według stanu na koniec poszczególnych minionych miesięcy kalendarzowych.

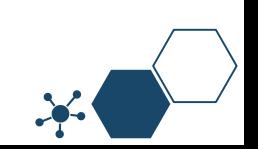
## **Wszyscy beneficjenci**

- Dokumentacja dotycząca ewidencji księgowej **zarówno w wersji papierowej jak i elektronicznej**, odnosząca się do złożonego wniosku o płatność powinna być archiwizowana przez Beneficjenta.
- W przypadku projektów partnerskich, realizator projektu w umowie partnerskiej, **zobowiązuje partnera/ów do stosowania i przestrzegania zasad związanych obowiązkiem wyodrębnionej ewidencji wydatków oraz archiwizacją**.

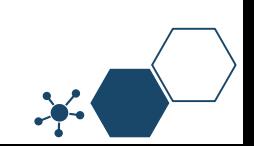

#### **Państwowe jednostki budżetowe**

Państwowe jednostki budżetowe ujmują w księgach rachunkowych:

- 1) podatkowe i niepodatkowe dochody budżetu państwa i wydatki budżetu państwa faktycznie (kasowo) zrealizowane na rachunkach bankowych dochodów lub wydatków budżetowych w danym roku budżetowym,
- 2) wydatki budżetu środków europejskich faktycznie (kasowo) zrealizowane lub zrealizowane przez Bank Gospodarstwa Krajowego na podstawie zleceń płatności w danym roku budżetowym.

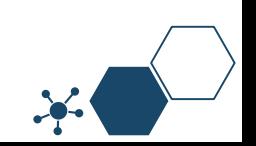

#### **Zabezpieczenie kontrolnej funkcji rachunkowości**

- $\Diamond$  Każdy beneficjent jest zobowiązany niezależnie od formy rozliczenia – do wykonywania zestawień na podstawie faktycznie **zaksięgowanych i zapłaconych** dokumentów księgowych, **a nie na podstawie dokumentów pozostających w postaci roboczej** (możliwej do modyfikacji).
- Zestawienie wykonane na podstawie danych roboczych nie gwarantuje bowiem, że dane te są ostatecznie i trwale ujęte w księgach rachunkowych umożliwiając sprawowanie kontrolnej funkcji rachunkowości w stosunku do środków projektów.

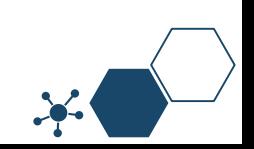

#### **Zabezpieczenie kontrolnej funkcji rachunkowości**

- Funkcja kontrolna rachunkowości jest możliwa dzięki odpowiednio **sporządzonej i archiwowanej** dokumentacji zapisów księgowych.
- Funkcja ta umożliwia określenie w szczególności poniesionych kosztów, wydatków, przychodów, zgodności postępu realizacji dotacji z harmonogramem i budżetem.
- Pomoże wykryć nieprawidłowości i nadużycia w projektach.
- Umożliwia ciągłą kontrolę rozrachunków z kontrahentami, pracownikami i urzędami publicznymi.

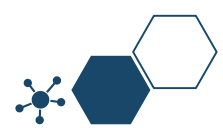

#### **Księgowość środków europejskich w JSFP**

- Na potrzeby każdego projektu tworzy się konta analityczne zgodne z budżetem zadaniowym tego wniosku o dofinansowanie.
- Należy odróżnić księgowo źródła finansowania zadań projektowych.
- Środki krajowe, finansowanie z budżetu środków europejskich czy innych źródeł bezzwrotnych dodając czwartą cyfrę do numeru konta.

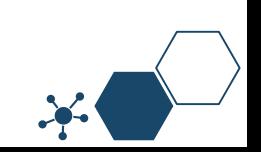

#### **Działania przed rozpoczęciem projektu**

- **Przed poniesieniem wydatków** w ramach projektu Beneficjent **planuje i wprowadza wyodrębnioną ewidencję księgową w obszarze ksiąg rachunkowych**.
- Działania planistyczne uwzględniają:
	- **potrzeby informacyjne** związane ze sprawozdawczością w zakresie wydatków kwalifikowanych, w tym podział budżetu na odpowiednie kategorie kosztów, zgodnie z zatwierdzonym wnioskiem o dofinansowanie,
	- **obowiązujące przepisy,**
	- **techniczne możliwości** posiadanego systemu księgowego.
- Może to wymagać wydzielenia odrębnych kont syntetycznych, analitycznych lub pozabilansowych.

#### **Działania przed rozpoczęciem projektu**

- Jeśli zakup trzech środków trwałych, nastąpił w roku 2017 r., który był już zatwierdzony w momencie podpisania umowy o dotację**, brak jest wyodrębnionego konta księgowego dla tych środków.**
- W tej sytuacji Beneficjent powinien przedstawić zestawienie odpowiadające warunkom określonym dla "odpowiedniego kodu księgowego". Może ono wyglądać następująco:

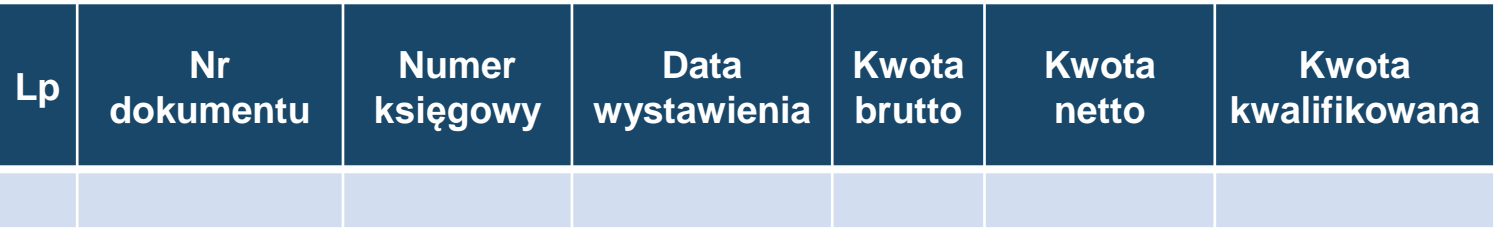

Wszystkie dokumenty powinny być odpowiednio opisane i dodatkowo opatrzone numerem wynikającym z ww. zestawienia, np. "poz. 1 zestawienia – kodu księgowego".

## **Terminy i warunki przeksięgowań**

- Brak jakiegokolwiek wyodrębnienia operacji w przypadku ponoszonych przed podpisaniem umowy o dofinansowanie (w tym wydatków niekwalifikowanych).
- **Nieprawidłowość tą można naprawić poprzez sporządzenie odpowiedniego zestawienia – kodu księgowego również podczas kontroli**.
- Nie ma w tym zakresie ograniczeń czasowych, tak jak w przypadku ksiąg rachunkowych.
- Niewyodrębnianie kosztów niekwalifikowanych w projekcie.
- Sposób poprawy tej nieprawidłowości jest uzależniony od tego kiedy zostały poniesione wydatki:
	- w latach zatwierdzonych **należy zastosować kod księgowy**
	- w latach niezatwierdzonych **należy dokonać korekty księgowań**

Wątpliwości budzi moment ujęcia dotacji jako przychodu, stosowane podejścia:

- moment podpisania umowy,
- moment faktycznego przekazania środków dotacji na rachunek beneficjenta,
- moment sfinansowania dotacją wydatków, na które została przekazana dotacja,
- moment ostatecznego rozliczenia i zatwierdzenia dotacji.

Decyzje w powyższym zakresie podejmuje kierownik jednostki opisując je w stosowanej przez jednostkę polityce rachunkowości.

- Ewidencja księgowa dotacji uzależniona jest od przeznaczenia dofinansowania.
- ⊙ Zgodnie z art. 3 [ust.](http://www.sl.gofin.pl/ustawa-z-dnia-29091994-r-o-rachunkowosci,xrdjnemaz,1.html) 1 pkt 32 lit. h) ustawy o rachunkowości, przychody z tytułu otrzymania nieodpłatnie aktywów, w tym także środków pieniężnych na inne cele niż dopłaty do cen sprzedaży, nabycie lub wytworzenie środków trwałych, środków trwałych w budowie albo wartości niematerialnych i prawnych **zalicza się do pozostałych przychodów operacyjnych.**
- $\Diamond$  Z kolei <u>art. 41 [ust.](http://www.sl.gofin.pl/ustawa-z-dnia-29091994-r-o-rachunkowosci,7cza4ntes,1.html) 1 pkt 2</u> ww. ustawy mówi, iż środki pieniężne otrzymane na sfinansowanie nabycia lub wytworzenia środków trwałych, jeżeli nie zwiększają one kapitałów (funduszy) własnych, zalicza się **do rozliczeń międzyokresowych przychodów**. Przepis ten stosuje się także do środków otrzymanych na nabycie wartości niematerialnych i prawnych.

Księgowanie dotacji na koncie pozostałych przychodów operacyjnych, przychodów ze sprzedaży lub rozliczeń międzyokresowych przychodów powinno więc generalnie następować **w momencie wpływu środków pieniężnych na rachunek bankowy**. Otrzymaną dotację można ująć w momencie jej wpływu na rachunek bankowy w sposób następujący:

1) dotacja na inne cele niż dopłaty do cen sprzedaży, nabycie

lub wytworzenie środków trwałych, środków trwałych w budowie albo wartości niematerialnych i prawnych:

– **Wn konto 13-0** "Rachunek bieżący"

lub 13-5 "Wyodrębniony rachunek bankowy",

- **Ma konto 76-0** "Pozostałe przychody operacyjne",
- 2) dotacja na nabycie lub wytworzenie aktywów trwałych:
	- **Wn konto 13-0** "Rachunek bieżący" lub 13-5 "Wyodrębniony rachunek bankowy",
	- **Ma konto 84** "Rozliczenia międzyokresowe przychodów".

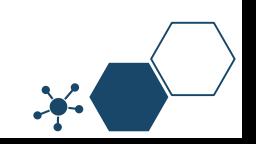

Kwotę dotacji podlegającą ewidencji na koncie 84 przeksięgowuje się na konto 76-0, równolegle i proporcjonalnie do odpisów amortyzacyjnych lub umorzeniowych od środków trwałych lub wartości niematerialnych i prawnych, których zakup lub wytworzenie zostało sfinansowane ze środków dotacji.

Jeżeli środek trwały lub wartość niematerialna i prawna zostały sfinansowane dotacją tylko w pewnej części, na pozostałe przychody operacyjne odnosi się wyłącznie tę wartość, która odpowiada wielkości przyznanej dotacji.

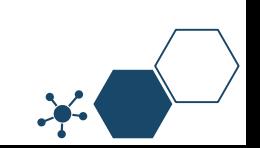

Jeśli nie wiadomo, jak część zaliczki zostanie wydana w ciężar kosztów bieżących, a jaka na aktywa trwałe, wówczas kwotę otrzymanej zaliczkowo dotacji można przejściowo zaewidencjonować na koncie pozostałych rozrachunków (**konto 24**) lub rozliczeń międzyokresowych przychodów (**konto 84**). W momencie ustalenia, jaka część wydatków dotyczy kosztów, a jaka aktywów trwałych, nastąpi jej przeksięgowanie:

1) w przypadku ujęcia na koncie 24 – odpowiednio na konto pozostałych przychodów operacyjnych lub rozliczeń międzyokresowych przychodów:

- **Wn konto 24** "Pozostałe rozrachunki"
- **Ma konto 76-0** "Pozostałe przychody operacyjne" lub 84 "Rozliczenia międzyokresowe przychodów",

2) w przypadku ujęcia na koncie 84 – kwota dotycząca nakładów na aktywa trwałe pozostanie na tym koncie, a kwota odpowiadająca wydatkom dotyczącym kosztów zostanie przeksięgowana na konto pozostałych przychodów operacyjnych:

- **Wn konto 84** "Rozliczenia międzyokresowe przychodów",
- **Ma konto 76-0** "Pozostałe przychody operacyjne".

#### **Dekretacja**

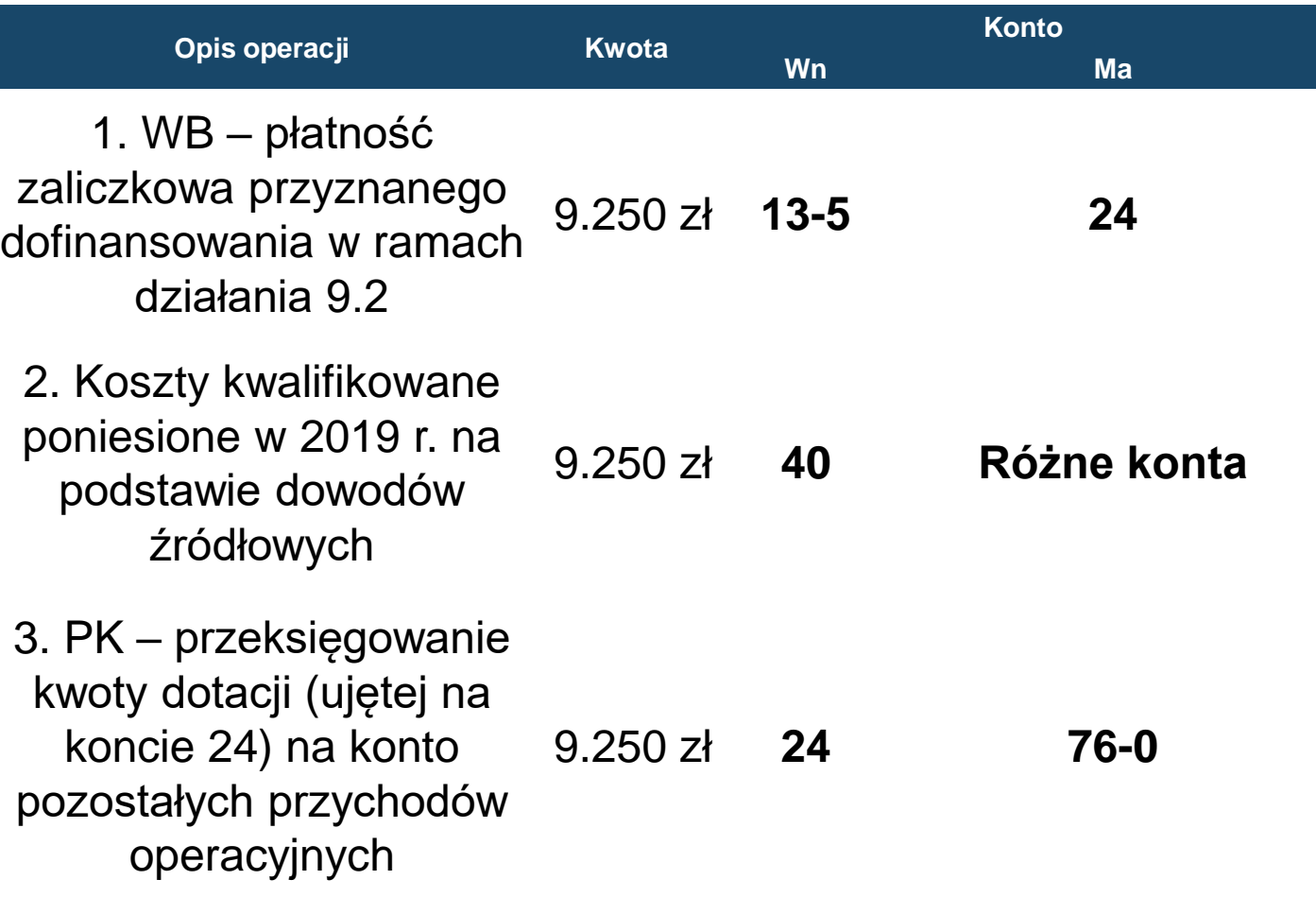

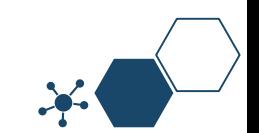

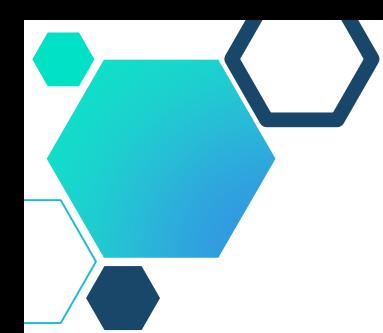

#### **Przykłady księgowań**

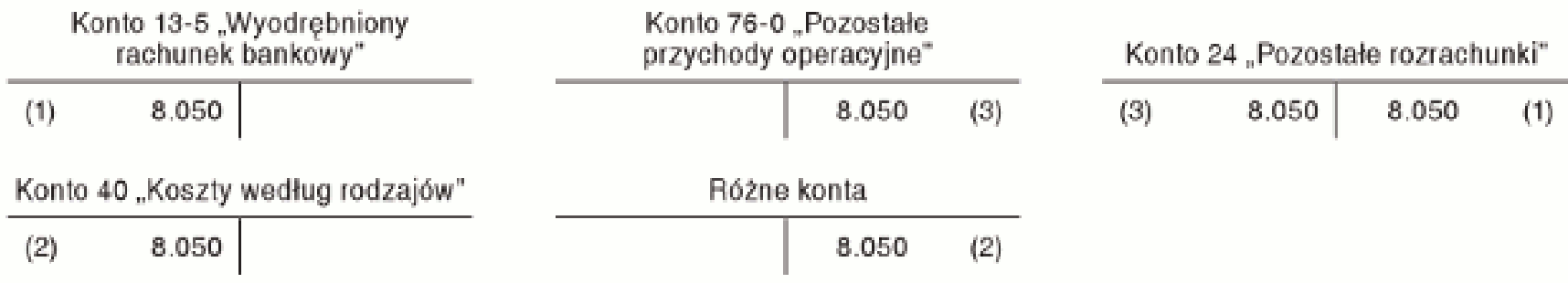

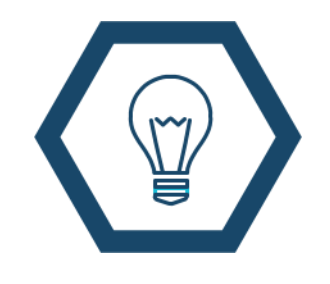

#### **Ewidencja zwrotów części lub całości dofinansowania**

Jeśli kontrola zakwestionuje jakiś wydatek, należy go wyksięgować z wydatków kwalifikowanych projektu.

- Nie usuwa się z ich z projektu, tylko przeksięgowuje z wydatków kwalifikowanych na niekwalifikowane.
- Sposób poprawiania błędów regulują przepisy ustawy o rachunkowości, zgodnie z którymi błędne zapisy w księgach należy poprawić zapisami korygującymi. Należy więc sporządzić księgowy dokument korygujący (Polecenie księgowania), na podstawie którego wprowadzone zostaną przeksięgowania doprowadzające do stanu poprawnego.

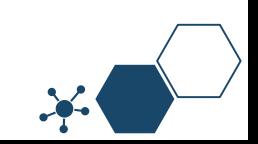

# **Sposób korekty**

- Sposób korekty jest opisany w Ustawie o rachunkowości: błędne zapisy w księgach należy poprawić zapisami korygującymi.
- Należy sporządzić księgowy dokument korygujący (PK), na podstawie którego prowadzone zostaną przeksięgowania doprowadzające do stanu poprawnego.

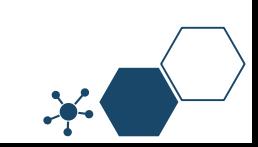

#### **Konsekwencje związane z brakiem wyodrębnionej ewidencji księgowej**

Zgodnie z zapisami Umowy o dofinansowanie projektu, w przypadku nienależytego wykonania przez Beneficjenta zobowiązań wynikają́cyc̃h z Umowy, tj. niezastosowania się stosowania odpowiednich procedur, w tym do wymogu prowadzenia wyodrębnionej ewidencji księgowej dotyczącej realizacji projektu w sposób przejrzysty, tak aby była możliwa identyfikacja poszczególnych operacji księgowych, zgodnie z zasadami określonymi przez IZ RPO/PO, **ma ona prawo do nałożenia korekty finansowej lub/i pomniejszenia wartości wydatków kwalifikowanych projektu.**

Stwierdzenie braku prowadzenia wyodrębnionej ewidencji księgowej i nałożenia korekty finansowej lub/i pomniejszenia wartości wydatków kwalifikówanych projektú, nie zwalnia Beneficjenta z obowiąźku prowadzenia wyodrębnionej pełnej ewidencji księgowej lub w formie zestawienia wydatków.

#### **Istotą prowadzenia kontroli projektów na miejscu jest:**

- weryfikacja prawidłowości realizacji projektu, w tym sprawdzenie, czy informacje dotyczące postępu w realizacji projektu oraz poniesionych wydatków, przedstawiane przez beneficjenta we wnioskach o płatność, są zgodne ze stanem rzeczywistym,
- weryfikacja, czy współfinansowane towary i usługi zostały dostarczone,
- weryfikacja czy wydatki zadeklarowane przez beneficjentów w związku z realizowanymi projektami zostały rzeczywiście poniesione i są zgodne z zasadami wspólnotowymi i krajowymi.

- **Obowiązkowym elementem kontroli jest ustalenie czy istnieje i jest stosowany odrębny system księgowy lub odrębny kod księgowy dla wszystkich operacji związanych z realizacją projektu.**
- Jednym z podstawowych dokumentów określającym właściwą **ścieżkę audytu jest polityka rachunkowości opisująca sposób wyodrębnienia ewidencji księgowej**.

Na podstawie tego dokumentu (w konfrontacji z danymi wynikającymi z wniosków o płatność) kontrolujący wie, jakie zestawienia (wydruki) z ewidencji księgowej powinien zażądać od Beneficjenta (zapisy na kontach księgowych, dziennik księgowań, sprawozdania).

Zapisy na kontach księgowych dają z kolei informację o dokumentach, jakie należy sprawdzić.

Na podstawie polityki rachunkowości kontrolujący wie o wydruki, z jakiego konta ma poprosić Beneficjenta. Dotyczy to kont:

- $\Diamond$  "Środki trwałe" jeśli beneficjent ma finansowany zakup gotowych środków trwałych
- $\Diamond$  "Inwestycje w środki trwałe" jeśli Beneficjent ma finansowaną budowę środków trwałych
- $\Diamond$  "Rachunek bankowy projektu" w celu sprawdzenia zapisów dotyczących płatności przelewem
- "Kasa" celu sprawdzenia płatności gotówkowych w projekcie
- $\Diamond$  Konta zespołu 4 lub 5 w celu sprawdzenia zapisów księgowych dotyczących kosztów bieżących
- $\Diamond$  Konta zespołu 7 w celu sprawdzenia sposobu ujęcia przychodów z dotacji w przypadku jednostek stosujących metodę wynikową ujmowania dotacji
- $\Diamond$  Konta zespołu 8 w celu sprawdzenia sposobu ujęcia przychodów z dotacji w przypadku jednostek stosujących metodę funduszową ujmowania przychodów z dotacji.

- Zapisy na kontach księgowych porównywane są z "Dziennikiem Księgowań".
- Należy w nim ujmować w ujęciu chronologicznym wszystkie zapisy księgówe równolégle do zapisów na kontach řodzajowych.
- W "Dzienniku księgowań" znajdują się wyłącznie zapisy wprowadzone trwale do ksiąg. Nie wykazuje on zapisów wprowadzanych "tymczasowo", na co pozwalają zapisy na kontach księgowych.

#### **Na jakie zapisy w tych dokumentach zwracana jest uwaga**:

- Analizując wydruki kont księgowych i ewentualnie sprawozdań (rachunek wyników, bilans) zwrąca się uwagę czy nie pojawia się na nich np. **zapis "z uwzględnieniem bufora" lub podobny,** co świadczy, że uwzględniają one zapisy wprowadzone tymczasówo i można jé w każdej chwili zmienić.
- Zapisy na kontach księgowych porównuje się z dokumentami księgówymi, na podstawiė których zapisów dokonano.
- > Informacja o dokumencie znajduje się w poz. "numer dokumentu" lub "numer ewidencyjny" zapisów kontá.

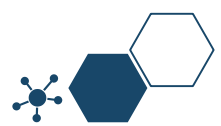

- ⊙ Kontrola sprawdza czy Beneficjent posiada "Zakładowy plan (wykaz) kont księgowych", który jest integralną częścią polityki rachunkowości.
- Wszystkie konta księgowe, na których są ewidencjonowane operacje związane z projektem muszą być wyraźnie nazwane, np.
	- konto 132 "Wyodrębniony rachunek bankowy projekt XXXX"
	- konto 405 2 "Wynagrodzenia pracowników finansowane z projektu XXXX"
- Sprawdza czy w zakładowym planie kont wszystkie te konta zostały prawidłowo opisane.
- Weryfikuje czy operacje związane z projektem zostały zaksięgowane zgodnie z zasadami opisanymi w polityce rachunkowości i w zakładowym planie kont. Kontrolę w tym zakresie zaczyna od zapisów na kontach księgowych.

**Sprawdzenie ewidencji** – proszą o wydruki kont księgowych środków trwałych. Wcześniej zaglądają do zakładowego planu kont.

#### **PRZYKŁAD**

**1 Pompa HTR 30.01.2017 0850044ROC/00/ 007237 (do nowego OWP) 30.01.2017 Sfinansowano dotacją nr umowy………**

- $\blacksquare$  Lp.
- Określenie środka trwałego lub wartości niematerialnej i prawnej
- Data zakupu
- Dane dokumentu zakupu
- Data przyjęcia do używania
- Symbol KŚT
- Uwagi

W przykładzie jest to konto 010

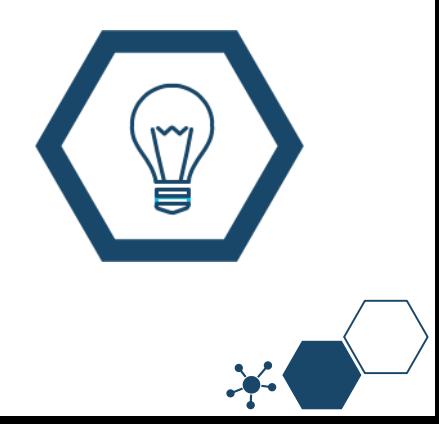

## **Najczęściej popełniane błędy**

- Brak wyodrębnionej ewidencji dla projektu;  $\langle \Phi \rangle$
- Pozostawienie wydatków niekwalifikowanych zaewidencjonowanych z " $7$ " i " $9$ " (JST),
- Księgowanie wkładu własnego niepieniężnego np. wolontariusz, sale, narzędzia z "7" i "9" (  $JST$ ),
- Błędy w księgowaniach,
- Brak planu kont dla projektu,
- Ujęcie w ewidencji wydatków niezwiązanych z projektem, w tym bieżącej działalności,
- Brak dokumentów źródłowych,
- Stosowanie wyodrębnionych kont bez zmiany zakładowego planu kont,
- Stosowanie wyodrębnionej ewidencji tylko dla kont kosztowych,
- Prowadzenie dodatkowej księgi rachunkowej dla projektu,

## **Najczęściej popełniane błędy**

- Rozliczanie się partnerów z innych rachunków bankowych, niż te wydzielone na potrzeby projektu,
- Zajęcie rachunku bankowego przez komornika,
- Dokonywanie płatności z rachunku bankowego projektu, które nie są z nim związane,
- Błędne informacje we wnioskach o płatność np. zły numer księgowy,
- Brak wkładu własnego w ewidencji księgowej,
- Brak wyodrębnionej ewidencji księgowej u partnerów,
- Brak powiązania dokumentu źródłowego z ewidencją (brak numeru księgowego),
- Brak oryginału dokumentu księgowego.

#### **Ogólne zasady dokumentowania wydatków**

- **Adnotacja o sprawdzeniu pod względem merytorycznym** wraz z datą i czytelnym podpisem. W przypadku stosowania nieczytelnych podpisów lub parafek bez pieczęci funkcyjnych należy przedstawić kartę wzoru podpisów.
- **Adnotacja o sposobie ujęcia w księgach rachunkowych** tj. wskazanie cyfrowych symboli kont syntetycznych i analitycznych oraz stron, na których są księgowane wraz z datą i czytelnym podpisem osoby dokonującej wpisu do ewidencji księgowej dotyczy Beneficjentów prowadzących pełną księgowość; w przypadku jednostek sektora finansów publicznych obowiązuje także zapis o klasyfikacji budżetowej.
- **Adnotacja o zatwierdzeniu dokumentu** wraz z datą i czytelnym podpisem. W przypadku stosowania nieczytelnych podpisów lub parafek bez pieczęci funkcyjnych należy przedstawić kartę wzoru podpisów.

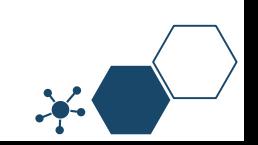

- Podczas realizacji projektu należy zbierać wszelkie związane z nim dokumenty.
- Niezbędne są wszelkie dokumenty potwierdzające nabycie i instalację środków trwałych, budowę obiektów czy skorzystánie z usług przewidzianych w prójekcie.
- Wymagane są przede wszystkim faktury i potwierdzenia przelewów, ale również protokoły przekazania towarów, odbioru zleconych prac czy wykonania usług.
- Jeżeli w ramach projektu byli zatrudnieni pracownicy niezależnie od tego czy ich wynagrodzenie podlegało dofinansowaniu – należy dysponować pełną dokumentacją potwierdzającą przeprowadzenie obiektywnego procesu rekrutacji, zawarcie umów oraz wywiązywanie się z zobowiązań wobec zatrudnionych, ZUS i Skarbu Państwa.
- Wynagrodzenia wypłacane z dofinansowania należy udokumentować poprzez przedstawienie list płac.

- Każdy dokument księgowy powinien być oznakowany w sposób przypisujący go jednoznacznie do konkretnego projektu – np. pieczątką zawierającą taką informację.
- Ma to zapobiec próbom wykorzystania tego samego dokumentu do uzyskania zwrotu kosztów w więcej niż jednym projekcie.
- Wszystkie płatności w projekcie muszą się odbywać za pośrednictwem osobnego rachunku bankowego wskazanego w umowie dotacji.
- Dokumentacja finansowa w projekcie może podlegać kontrolom.
- Czasem odbywa się to już podczas weryfikacji wniosków o płatność (jeśli opiekunowie wymagają dołączenia kopii tych dokumentów), a czasem dopiero podczas kontroli na miejscu realizacji projektu czy siedzibie beneficjenta.
- Beneficjent jest zobowiązany każdorazowo udostępnić dokumenty związane z projektem osobom kontrolującym – zarówno z instytucji związanych z Funduszami Europejskimi, jak i np. z kontroli skarbowej.

Adnotacja o uregulowaniu zobowiązania wynikającego z dokumentu– sposób i data zapłaty, numer wyciągu bankowego lub raportu kasowego potwierdzającego ten fakt.

#### **Opis przedstawiający związek wydatku z projektem, zawierający co najmniej:**

- numer umowy o dofinansowanie projektu;
- informację, że projekt współfinansowany przez Unię Europejską w ramach EFS;
- nazwę zadania zgodnie z zatwierdzonym wnioskiem o dofinansowanie projektu, w ramach którego wydatek jest ponoszony;
- kwotę kwalifikowaną lub w przypadku, gdy dokument dotyczy kilku zadaň –wskazanie odrębnych kwot w odniesieniu do każdego zadania;
- $\Diamond$  kategorię kosztów.

W przypadku, gdy kwota wskazana na dokumencie tylko w części dotyczy projektu, zapis kwoty kwalifikowanej wydatków projektu wraz z wyliczeńiem (ewentualnie wyliczénie może stanówić załącznik).

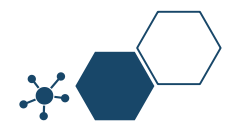

- W przypadku, gdy w projekcie występuje wkład własny należy wskazać podział kwot na źródła finansowania np. FP, JST, PFRON, prywatne;
- Adnotacja o zastosowaniu ustawy PZP (Beneficjent wskazuje na dokumencie podstawę prawną oraz numer umowy zawartej w wyniku postępowania o udzielenie zamówienia publicznego) lub zasady konkurencyjności (wraz ze wskazaniem numeru umowy/kontraktu). Adnotację o poniesieniu wydatku w ramach cross-financingu.
- Na pierwszej stronie dokumentu finansowo–księgowego powinien zostać wpisany jego numer w ewidencji księgowej.
- W przypadku braku wystarczającej ilości miejsca na dokumencie finansowym zaleca się zamieścić wszystkie niezbędne informacje na dodatkowej kartce papieru oznaczając ją jako załącznik do dokumentu finansowego nr..., a na dokumencie głównym zapis o treści: "opis niniejszego dokumentu zamieszczono na załączniku". Obie kartki (dokument i załącznik) należy trwale spiąć.

Jeśli nie wynika to z treści dowodu księgowego (np. gdy treść jest zbyt ogólna) – krótki opis zamówienia, którego dotyczył wydatek. Jeżeli kwalifikowalna jest jedynie część wydatku, którego dotyczy opisywany dokument, w każdym przypadku należy w opisie zawrzeć informację na ten temat, wraz ze wskazaniem, jaka część wydatku (np. jakiego rodzaju wydatki, bądź jaki % wydatków) została uznana za kwalifikowalną, numer i datę (lub tylko datę jeśli brak jest numeru) zawarcia kontraktu/umowy z Wykonawcą, z tytułu którego poniesiono wydatek lub innego dokumentu będącego podstawą poniesienia wydatku.

Dopuszczalne jest stosowanie elektronicznego opisu dowodów księgowych pod warunkiem, że będzie on spełniał wymogi określone powyżej oraz sposób ich sporządzania zostanie określony w wewnętrznych procedurach beneficjenta.

#### **Zasady dokumentowania wydatków w projekcie – przykłady**

**Amortyzacja** – dokumentem potwierdzającym wysokość odpisów amortyzacyjnych jest **polecenie księgowania**.

**Wolontariat** – porozumienie pomiędzy wolontariuszem a beneficjentem (określające zakres, sposób i czas wykonywania świadczeń wolontariuszy) oraz protokół potwierdzający wykonanie zadań w projekcie, zawierający co najmniej następujące informacje: imię i nazwisko wolontariusza, datę i miejsce świadczenia pracy, wymiar godzinowy, szacunkową wartość realizowanych zadań, zakres realizowanych zadań oraz uzasadnienie ich związku z projektem jak również uzasadnienie obliczenia ich wartości oraz podpis wolontariusza i beneficjenta.

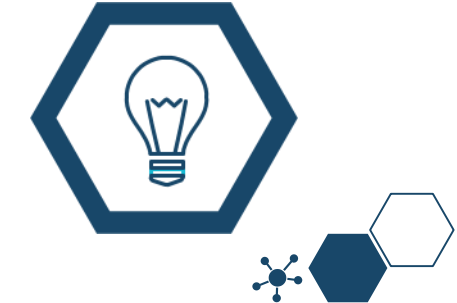

## **Wolontariat – przykład**

- Wolontariusz musi być świadomy charakteru swojego udziału w realizacji projektu (tzn. świadomy nieodpłatnego udziału).
- Należy zdefiniować rodzaj wykonywanych przez wolontariusza świadczeń (określić jego stanowisko w projekcie); zadania wykonywane i wykazywane przez wolontariusza muszą być zgodne z tytułem jego świadczeń (stanowiska).
- **Nie mogą** być wykonywane jako wolontariat **świadczenia wykonywane przez stałych pracowników zatrudnionych przy realizacji projektu**. **Wartość wkładu niepieniężnego** w przypadku świadczeń wykonywanych przez wolontariusza określa się z uwzględnieniem:
	- **i** ilości poświęconego czasu na ich wykonanie,
	- oraz średniej stawki godzinowej lub dziennej za dany rodzaj świadczeń (wycena nieodpłatnej dobrowolnej pracy musi uwzględniać wszystkie koszty, które zostałyby poniesione w przypadku jej odpłatnego wykonywania przez podmiot działający na zasadach rynkowych).
- Wycena uwzględnia: koszt składek na ubezpieczenia społeczne, wszystkie pozostałe koszty wynikające z charakteru danego świadczenia.

## **Rozliczanie kosztów podróży**

- Do rozliczenia kosztów podróży krajowej pracownik musi załączyć następujące dokumenty:
	- $\checkmark$  bilety kolejowe (nie dotyczy diet oraz wydatków zryczałtowanych);
	- pozostałe rachunki, np. koszty przejazdu taksówką, czy transportem publicznym.
- Jeśli pracownik nie ma możliwości przedstawienia odpowiednich dokumentów (np: zagubił albo mu je skradziono), wówczas składa pisemne oświadczenie o dokonanych wydatkach i przyczynach braku ich udokumentowania.
- Strony mogą w umowie ustalić, że **zleceniobiorca** w przypadku wyjazdów będzie otrzymywał zwrot kosztów związanych z wyjazdem (udokumentowanych), ale także diety.
- Strony takiej umowy mogą także w umowie określić, poza dietami, ryczałt za nocleg, jak również ryczałt na przejazdy lokalne.

#### **Rozliczanie kosztów podróży**

- Istotne znaczenie pod względem podatkowo księgowym ma brzmienie **art. 21 ust. 1 pkt 16 b ustawy o podatku dochodowym od osób fizycznych.**
- Od 1 marca 2013 obowiązuje Rozporządzenie Ministra Pracy i Polityki Społecznej z dnia 29 stycznia 2013 r. *w sprawie należności przysługujących pracownikowi zatrudnionemu w państwowej lub samorządowej jednostce sfery budżetowej z tytułu podróży służbowych*.
- Dieta w czasie podróży krajowej jest przeznaczona na pokrycie zwiększonych kosztów wyżywienia i wynosi 30 zł za dobę podróży.
- Pracownikowi, któremu nie zapewniono bezpłatnego noclegu, i który nie przedłożył rachunku za nocleg, przysługuje ryczałt za każdy nocleg w wysokości 150% diety tj. 45 zł.
- Powyższe zasady dotyczą również umów cywilnoprawnych, jeśli tak wynika z ich zapisów.
- Zwroty kosztów podróży przysługują także wolontariuszom.
## **Rozliczanie notą księgową**

**Nota księgowa obciążeniowa** jest sosowana w projektach m.in. w następujących przypadkach:

- rozliczenie wkładu niepieniężnego w postaci wolontariatu,
- rozliczenie wynagrodzenia dla osoby samozatrudnionej,
- rozliczenie wynagrodzenia dla osoby współpracującej,
- rozliczenie wkładu niepieniężnego w postaci własnych sal.

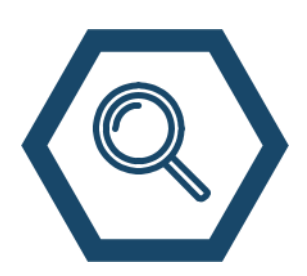

**UWAGA:** Aby zastosować notę księgową do rozliczenia wydatków w projekcie, odpowiedni zapis musi być zamieszczony w budżecie projektu przy właściwej pozycji budżetu np. moderator (wolontariusz, nota księgowa obciążeniowa, 52 zł/h x 100 h).

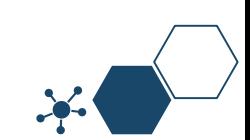

#### **Dokumentacja związana z personelem**

#### **UMOWY O PRACĘ**

- Umowa o pracę, opis stanowiska pracy,
- Zakres zadań, obowiązków i odpowiedzialności,  $\langle \circ \rangle$
- Dowód na przeszkolenie z BHP, dowód na przeszkolenie na miejscu pracy,  $\langle \circ \rangle$
- Badania lekarskie, oddelegowanie (fakultatywne),  $\langle \circ \rangle$
- Regulaminy pracy, Regulaminy wynagradzania, premiowania, dodatków  $\langle \circ \rangle$ specjalnych, wypłaty 13-tki,
- Listy płac,
- Księgowania, dekretacje,
- $\Diamond$  Korekty (gdy zajdzie potrzeba),
- Dokumenty ZUS DRA, Dokumenty PIT, odprowadzona zaliczka na podatek od osób fizycznych,
- Rachunek bankowy i dokumenty potwierdzające przelewy zapłatę  $\langle \circ \rangle$ wynagrodzenia, odprowadzenie składek ZUS i zaliczki na podatek dochodowy od osób fizycznych,

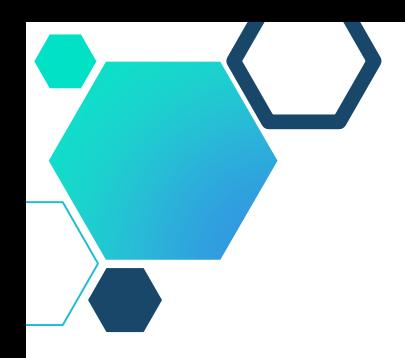

#### **Dokumentacja związana z personelem**

#### **UMOWY O PRACĘ**

- Delegacje,  $\langle \circ \rangle$
- Pisma przyznające dodatki/nagrody/premie,  $\langle \circ \rangle$
- Wnioski o urlop wypoczynkowy, Wnioski o urlopy okolicznościowe wraz z uzasadnieniem,
- Wypłaty wynagrodzeń, Wypłaty wynagrodzeń chorobowych,
- Wypłaty zasiłków chorobowych,
- Potrącenia,
- Umowy na zastępstwo w przypadku zasiłków chorobowych można zakwalifikować z projektu,
- $\Diamond$  Karty czasu pracy (jeśli dotyczy),
- Upoważnienia do podpisywania dokumentów księgowych (zgodne z Instrukcja obiegu dokumentów księgowych),
- Upoważnienia do gromadzenia, przechowywania i przetwarzania danych osobowych, Upoważnienia do pracy w SL2014, inne?

#### **Dokumentacja związana z umowami zlecenia**

- Umowy zlecenia, umowy o dzieło, umowy agencyjne,
- $\Diamond$  Kontrakty menadżerskie, karty czasu pracy,
- Protokoły odbioru prac, protokoły odbioru dzieła,  $\langle \mathbf{v} \rangle$
- Upoważnienia do podpisywania dokumentów księgowych (zgodne z Instrukcja obiegu dokumentów księgowych),
- Upoważnienia do gromadzenia, przechowywania i przetwarzania danych osobowych,
- Upoważnienia do pracy w SL2014,
- Rachunek bankowy i dokumenty potwierdzające przelewy zapłatę wynagrodzenia, odprowadzenie składek ZUS i zaliczki na podatek dochodowy od osób fizycznych,
- Księgowania, dekretacje,
- Rachunki kosztów podróży,
- Inne? $\langle \circ \rangle$

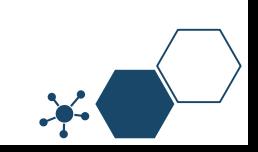

#### **Dokumentacja wkładu własnego**

Następujące dokumenty poświadczają **wysokość wkładu niepieniężnego, amortyzacji, wkładu w postaci dodatków lub wynagrodzeń**:

- w przypadku wkładu niepieniężnego dokumenty uzupełniające o wartości dowodowej równoważnej fakturom (bez uszczerbku dla przepisów określonych w rozporządzeniach szczegółowych);
- w przypadku amortyzacji tabele amortyzacyjne środków trwałych wraz ze stosownymi dokumentami księgowymi np. w postaci PK lub inne dokumenty wskazujące na wysokość odpisów amortyzacyjnych (również w przypadku jednorazowego odpisu amortyzacyjnego);
- w przypadku wkładu w postaci dodatków lub wynagrodzeń uczestników projektu – oświadczenie składane przez podmioty wypłacające dodatki lub wynagrodzenia pozwalające na identyfikację poszczególnych uczestników projektu oraz wysokości wkładu w odniesieniu do każdego z nich.

#### **Amortyzacja kwalifikowalność**

**Koszty amortyzacji środków trwałych oraz wartości niematerialnych i prawnych, kwalifikują się do współfinansowania, jeżeli spełnione są łącznie następujące warunki:**

- a) odpisy amortyzacyjne dotyczą środków trwałych oraz wartości niematerialnych i prawnych, które są **niezbędne do prawidłowej realizacji projektu i bezpośrednio wykorzystywane do jego wdrażania**,
- b) kwalifikowalna **wartość odpisów amortyzacyjnych odnosi się wyłącznie do okresu realizacji** danego projektu,
- c) odpisy amortyzacyjne zostały dokonane zgodnie z właściwymi przepisami prawa krajowego,
- d) wydatki poniesione na zakup środków trwałych oraz wartości niematerialnych i prawnych nie zostały zgłoszone jako wydatki kwalifikowalne projektu, ani też ich zakup nie był współfinansowany ze środków unijnych (dotyczy to sytuacji, w której beneficjent kupuje aktywa na potrzeby projektu, ale nie może zrefundować kosztów zakupu),

### **Amortyzacja kwalifikowalność**

#### **Koszty amortyzacji środków trwałych oraz wartości niematerialnych i prawnych, kwalifikują się do współfinansowania, jeżeli spełnione są łącznie następujące warunki:**

- e) odpisy amortyzacyjne dotyczą środków trwałych oraz wartości niematerialnych i prawnych, które zostały zakupione w sposób racjonalny i efektywny, tj. ich ceny nie są zawyżone w stosunku do cen i stawek rynkowych,
- f) w przypadku, gdy środki trwałe oraz wartości niematerialne i prawne wykorzystywane są także w innych celach niż realizacja projektu, kwalifikowalna jest tylko ta część odpisu amortyzacyjnego, która odpowiada proporcji wykorzystania aktywów w celu realizacji projektu.

Wartość rezydualna po zakończeniu projektu jest niekwalifikowalna.

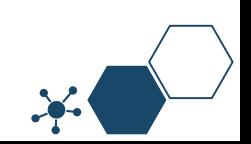

# **Środki trwałe w projektach EFS**

W realizacji są projekty, w których zaznaczono środki trwałe od 350 zł a także takie, w których ta wartość przekracza 3.500 zł.

Beneficjent realizuje swój projekt zgodnie z zatwierdzonym wnioskiem o dofinansowanie.

#### **Przykładowe środki trwałe:**

- Tablica multimedialna 5019 PLN brutto
- Piaskownica kuter 4000 PLN brutto

#### **Środki trwałe w ramach cross-financingu:**

 Koszt adaptacji pomieszczeń do przyjęcia 10 dodatkowych dzieci do żłobka – 32.000 PLN brutto

**Środki trwałe w kosztach ogółem np. 10%**

**Cross-financing jako maksymalny % dofinansowania UE np. 10%.**

**Croff-financing może być środkiem trwałym.**

W przypadku, gdy **projekt dotyczy zakupu środków trwałych**, wartości niematerialnych i prawnych czy wybudowania infrastruktury i przekazania ich w użytkowanie innemu podmiotowi (podmiotom), beneficjent zobowiązany jest posiadać i udostępnić podczas kontroli **stosowne dokumenty potwierdzające ich przekazanie** (np. protokół/oły przekazania, dokument/y PT, umowę/y użyczenia).

Podmiot otrzymujący/użytkujący składniki majątku trwałego jest zobowiązany **przyjąć je na własny stan ewidencyjny**.

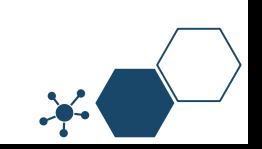

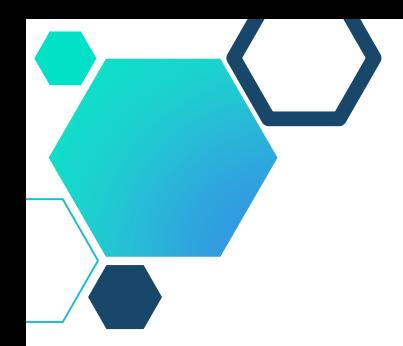

# **Środki trwałe**

Zgodnie z przepisami ustawy o PIT, środkami trwałymi są stanowiące własność lub współwłasność podatnika, nabyte lub wytworzone we własnym zakresie, kompletne i zdatne do użytku w dniu przyjęcia do używania:

budowle,

- budynki oraz lokale będące odrębną własnością,
- maszyny, urządzenia, środki transportu oraz inne przedmioty.

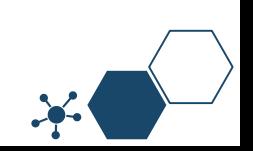

## **Odpisy amortyzacyjne**

Z definicji wynika, że konieczność dokonywania odpisów amortyzacyjnych wystąpi przy spełnieniu następujących warunków:

- wartość składnika majątku przekracza 10 000 zł,
- składnik majątku **jest własnością lub współwłasnością dokonującego amortyzacji,**
- składnik majątku jest **nabyty lub wytworzony we własnym zakresie**,
- składnik majątku **jest kompletny i zdatny do użytku**, ale w takim znaczeniu, w jakim będzie spełniał określoną funkcję w prowadzonej przez podatnika działalności.

#### **Środki trwałe a Polityka rachunkowości**

Ustawy podatkowe zakładają, że środki trwałe mogą mieć wartość niższą niż 10.000 zł. Wydatki poniesione na ich nabycie stanowią wówczas koszty uzyskania przychodów w miesiącu oddania ich do używania (tzw. jednorazowa amortyzacja).

W swojej polityce rachunkowości każda jednostka ma obowiązek ustalić od jakiej wartości początkowej aktywa rzeczowe mają być zaliczane do środków trwałych. Może to być np. 2 000 zł, ale równie dobrze może to być 11 000 zł.

#### **Decyzję w tym zakresie podejmuje kierownik jednostki.**

Kierownik jednostki może np. podjąć decyzję, że wszystkie aktywa rzeczowe o przewidywanym okresie używania powyżej roku, bez względu na ich wartość początkową są środkami trwałymi.

W polityce rachunkowości niektórych podmiotów granica wartościowa jest ustalana na poziomie 10.000 zł.

W jednostkach państwowych granica ta ustalana jest na poziomie znacznie niższym.

#### **Środki trwałe a Polityka rachunkowości – przykład**

Przykładowa treść polityki rachunkowości może brzmieć:

- *"Rzeczowe aktywa o przewidywanym okresie ekonomicznej użyteczno*ś*ci powyżej roku i warto*ś*ci nieprzekraczaj*ą*cej 4 500 zł zaliczane s*ą *do materiałów.*
- *Rzeczowe aktywa o przewidywanym okresie ekonomicznej użyteczno*ś*ci powyżej roku i warto*ś*ci od 2501 zł do 4 500 zł. zaliczane s*ą *do* ś*rodków trwałych i podlegaj*ą *jednorazowej amortyzacji w miesi*ą*cu oddania ich do użytkowania."*
- *Rzeczowe aktywa o przewidywanym okresie ekonomicznej użyteczno*ś*ci powyżej roku i warto*ś*ci przekraczaj*ą*cej 4 500 zł zaliczane s*ą *do* ś*rodków trwałych i podlegaj*ą *amortyzacji rozłożonej w czasie."*

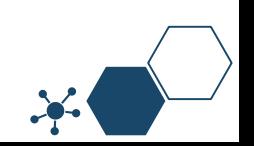

#### **Ustalanie wartości początkowej**

#### **Beneficjent musi prowadzić ewidencję środków trwałych.**  $\langle \circ \rangle$

- Nie ma konieczności ujmowania w niej środków **o wartości do 10 000** zł, a także budynków mieszkalnych, lokali mieszkalnych własnościowego spółdzielczego prawa do lokalu mieszkalnego lub użytkowego, których wartość początkowa jest ustalana w sposób uproszczony (zgodnie z art. 22n ust. 3 ustawy o PIT).
- **Przyjęty do używania środek trwały należy wycenić**, tj. ustalić jego wartość początkową stanowiącą podstawę naliczania odpisów amortyzacyjnych.
- **Ustalenie wartości początkowej powinno nastąpić nie później niż w miesiącu przyjęcia środka trwałego do używania.**
- Raz ustalona **wartość początkowa może być zmieniona tylko na skutek ulepszenia środka trwałego**, a także w razie uprzedniego ustalenia wartości początkowej niezgodnie z przepisami oraz w przypadku **przeprowadzenia aktualizacji wyceny środków trwałych.**

#### **Ustalanie wartości początkowej**

Większość środków trwałych jest wyceniana w myśl prawa bilansowego i podatkowego stanowiącego, że wartość początkowa środków trwałych jest ustalana w:

- **cenie nabycia** dla środków trwałych zakupionych w kraju i za granicą,
- **koszcie wytworzenia** dla wytworzonych we własnym zakresie,
- **wartości rynkowej** dla darowizny, chyba że z umowy wynika cena niższa niż wartość rynkowa,
- **wartości wynikającej z wyceny nie wyższej niż cena rynkowa** – dla środków trwałych otrzymanych w formie aportu, a także dla darowizny, jeżeli cena rynkowa nie jest możliwa do ustalenia lub jest nieadekwatna (zawyżona) w stosunku do rzeczywistej wartości środka trwałego.

Obowiązek w zakresie uwzględniania w księgach środków trwałych, wartości niematerialnych i prawnych:

- **Podatnicy prowadzący, zgodnie z przepisami o rachunkowości, księgi rachunkowe** są obowiązani do uwzględnienia w ewidencji środków trwałych oraz wartości niematerialnych i prawnych informacji niezbędnych do obliczenia wysokości odpisów amortyzacyjnych.
- **Podatnicy prowadzący podatkową księgę przychodów i rozchodów** są obowiązani do prowadzenia ewidencji środków trwałych oraz wartości niematerialnych i prawnych, zawierającej, z zastrzeżeniem ust. 3, co najmniej:
	- 1) liczbę porządkową;
	- 2) datę nabycia;
	- 3) datę przyjęcia do używania;
	- 4) określenie dokumentu stwierdzającego nabycie;
	- 5) określenie środka trwałego lub wartości niematerialnej i prawnej;
	- 6) symbol Klasyfikacji Środków Trwałych;
	- 7) wartość początkową;
	- 8) stawkę amortyzacyjną;

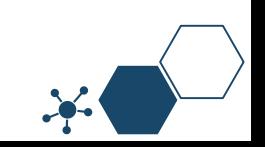

**Podatnicy prowadzący podatkową księgę przychodów i rozchodów** są obowiązani do prowadzenia ewidencji środków trwałych oraz wartości niematerialnych i prawnych, zawierającej, co najmniej (cd):

- 9) kwotę odpisu amortyzacyjnego za dany rok podatkowy i narastająco za okres dokonywania tych odpisów, w tym także, gdy składnik majątku był kiedykolwiek wprowadzony do ewidencji (wykazu), a następnie z niej wykreślony i ponownie wprowadzony;
- 10) zaktualizowaną wartość początkową;
- 11) zaktualizowaną kwotę odpisów amortyzacyjnych;
- 12) wartość ulepszenia zwiększającą wartość początkową;
- 13) datę likwidacji oraz jej przyczynę albo datę zbycia.

**Nie podlegają objęciu ewidencją budynki mieszkalne, lokale mieszkalne i własnościowe spółdzielcze prawo do lokalu mieszkalnego, spółdzielcze prawo do lokalu użytkowego, prawo do domu jednorodzinnego w spółdzielni mieszkaniowej.**

- Zapisów dotyczących środków trwałych oraz wartości niematerialnych i prawnych dokonuje się w ewidencji **najpóźniej w miesiącu przekazania ich do używania.**
- **Późniejszy termin wprowadzenia uznaje się za ujawnienie środka trwałego**.
- Środki trwałe oraz wartości niematerialne i prawne **umarza się lub amortyzuje.**
- **Odpisów umorzeniowych lub amortyzacyjnych dokonuje się według zasad przyjętych przez jednostkę zgodnie z przepisami ustawy o rachunkowości**.
- **Ustalając zasady umarzania lub amortyzacji, jednostka może przyjąć stawki określone w ustawie z dnia 15 lutego 1992 r. o podatku dochodowym od osób prawnych albo stawki określone przez jednostkę nadrzędną albo zarząd jednostki samorządu terytorialnego**.

#### **Amortyzacja**

- **Amortyzacja** rozłożenie w czasie kosztów związanych z wprowadzeniem do jednostki określonych składników majątku.
- Pozwala zaliczyć do kosztów elementy majątku, będące kosztem uzyskania przychodu, co w konsekwencji obniży dochód i tym samym wymiar płaconego podatku dochodowego.
- Zasady prowadzenia amortyzacji podatkowej są jednolite dla osób fizycznych i prawnych, a istniejące różnice nie mają charakteru fundamentalnego.
- Od 2018 roku zmianie uległ limit umożliwiający podatnikom ujęcie wydatków bezpośrednio w kosztach podatkowych.
- Jeśli wartość zakupionego przedmiotu **nie przekracza 10.000 zł, wówczas nie ma konieczności wprowadzania go do środków trwałych**.
- Jeśli Beneficjent uzna to za uzasadnione, może podjąć decyzję o wykazaniu takiego składnika majątku w ewidencji środków trwałych. Wówczas możliwe będzie zastosowanie amortyzacji jednorazowej.

#### **Amortyzacja**

- Wydatek taki można ująć bezpośrednio w kosztach firmy bez konieczności dokonywania odpisów amortyzacyjnych.
- **Amortyzacji podlegają, niezależnie od przewidywanego okresu używania:**
	- przyjęte do używania **inwestycje w obcych środkach trwałych**,
	- **budynki i budowle wybudowane na cudzym gruncie**,
	- **składniki majątku niestanowiące własności lub współwłasności podatnika**, wykorzystywane przez niego na potrzeby związane z prowadzoną działalnością na podstawie umowy określonej w art. 23a pkt 1 ustawy o PIT zawartej z właścicielem lub współwłaścicielami tych składników – jeżeli zgodnie z przepisami rozdziału 4a ustawy o PIT odpisów amortyzacyjnych dokonuje korzystający.
- Amortyzację należy **rozpocząć od miesiąca następującego po miesiącu, w którym dany środek został wprowadzony do ewidencji środków trwałych** oraz wartości niematerialnych i prawnych, a **zakończyć w momencie zrównania wartości dokonanych odpisów amortyzacyjnych z wartością początkową tego środka.**

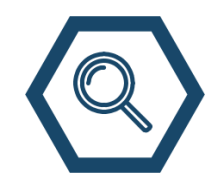

**Wyjątek:** składnik majątku ulegnie likwidacji, zbyciu lub stwierdzi się jego niedobór. Wówczas ostatniego odpisu należy dokonać w miesiącu wystąpienia jednego z powyższych zdarzeń.

#### **Amortyzacja**

Przy ustalaniu okresu amortyzacji i rocznej stawki amortyzacyjnej uwzględnia się **okres ekonomicznej użyteczności środka trwałego**, na określenie którego wpływają w szczególności:

- 1) liczba zmian, na których pracuje środek trwały,
- 2) tempo postępu techniczno-ekonomicznego,
- 3) wydajność środka trwałego mierzona liczbą godzin jego pracy lub liczbą wytworzonych produktów albo innym właściwym miernikiem,
- 4) prawne lub inne ograniczenia czasu używania środka trwałego,
- 5) przewidywana przy likwidacji cena sprzedaży netto istotnej pozostałości środka trwałego. Przepisy podatkowe wyznaczają **obligatoryjne metody amortyzacji oraz narzucają wysokość stawek amortyzacyjnych**, ograniczając tym samym okres i intensywność amortyzowania obiektów majątku trwałego.

Odpisów amortyzacyjnych dokonuje się na podstawie planu amortyzacji sporządzonego z zastosowaniem stawek przewidzianych w wykazach.

#### **Amortyzacja jednorazowa a pomoc de minimis**

- Jednorazowa amortyzacja środków trwałych o wartości powyżej 10 000 zł to *pomoc de minimis* **udzielana małym podatnikom i nowym przedsiębiorcom. Jej limit w 2019 r. wynosi 214.000 zł**
- Art. 22k ust. 7 ustawy o podatku dochodowym od osób fizycznych stanowi, że podatnicy w roku podatkowym, w którym rozpoczęli prowadzenie działalności gospodarczej oraz mali podatnicy mogą dokonywać jednorazowo odpisów amortyzacyjnych od wartości początkowej środków trwałych zaliczonych do grup 3–8 Klasyfikacji Środków Trwałych (z wyłączeniem aut osobowych).
- Odpisów dokonuje się w roku podatkowym, w którym środki te zostały wprowadzone do ewidencji środków trwałych oraz wartości niematerialnych i prawnych, do wysokości nieprzekraczającej równowartości kwoty 50 tys. euro.
- W związku z powyższym należy mieć na względzie zapisy unijnych i krajowych aktów prawnych w zakresie **kumulacji pomocy** np. Rozporządzenie Komisji (UE) nr 1407/2013 z dnia 18 grudnia 2013 r. w sprawie stosowania art. 107 i 108 Traktatu o funkcjonowaniu Unii Europejskiej do pomocy *de minimis.*

#### **Amortyzacja jednorazowa a pomoc de minimis**

W przypadku stwierdzenia kumulacji pomocy i przekroczenia limitu, tj. maksymalnego dopuszczalnego poziomu pomocy ustalonego zgodnie z zapisami Rozporządzenia Rady Ministrów z dnia 30 czerwca 2014 r. w sprawie ustalenia mapy pomocy regionalnej na lata 2014-2020 (Dz. U. 2014 r. poz. 878) wartość wydatków kwalifikowalnych zostanie obniżona o wartość przekraczającą ustalony próg.

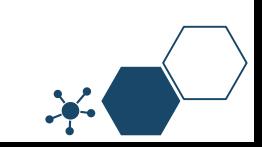

#### **Amortyzacja jednorazowa a pomoc de minimis**

- Ponadto, zgodnie ze znowelizowanym art. 22k ust. 14-21 ustawy o PIT, w sytuacji gdy podatnik dokona nabycia **fabrycznie nowego środka trwałego do wartości 100 000 zł,** to możliwe jest zastosowanie amortyzacji jednorazowej.
- Przy czym za fabrycznie nowe środki trwałe można również uznać przedmioty nabyte od innych zbywców, w przypadku gdy uprzednio nie były używane (eksploatowane).
- Przy czym kwota 100 000 zł obejmuje sumę odpisów amortyzacyjnych i wpłaty na poczet nabycia środka trwałego zaliczonej do kosztów uzyskania przychodów.
- Przepis ten dotyczy środków trwałych zaliczanych do grupy 3-6 i 8 KŚT. Oznacza to, że w ten sposób nie mogą być amortyzowane np. nieruchomości (budynki i budowle) oraz środki transportu.

## **Amortyzacja jednorazowa**

**Jednorazowo,** przez spisanie w koszty w miesiącu przyjęcia do używania, **mogą być umarzane:**

- 1) książki i inne zbiory biblioteczne;
- 2) środki dydaktyczne służące procesowi dydaktycznowychowawczemu realizowanemu w szkołach i placówkach oświatowych;
- 3) odzież i umundurowanie;
- 4) meble i dywany;
- 5) inwentarz żywy;
- 6) pozostałe środki trwałe oraz wartości niematerialne i prawne o wartości nieprzekraczającej wielkości ustalonej w ustawie z dnia 15 lutego 1992 r. o podatku dochodowym od osób prawnych, dla których odpisy amortyzacyjne są uznawane za koszt uzyskania przychodu w 100% ich wartości w momencie oddania do używania.

**Nie umarza się gruntów oraz dóbr kultury.**

#### **Inwestycje w środki trwałe**

- Zgodnie z przepisami **ustawy o podatku dochodowym od osób prawnych ulepszenie ma miejsce w przypadku przebudowy, rozbudowy, rekonstrukcji, adaptacji lub modernizacji środka trwałego**.
- Wydatki ponoszone na te cele powodują **wzrost wartości użytkowej** w stosunku do wartości z dnia przyjęcia środków trwałych do używania, mierzonej w szczególności **okresem używania, zdolnością wytwórczą, jakością produktów uzyskiwanych za pomocą ulepszonych środków trwałych i kosztami ich eksploatacji.**
- W wyniku ulepszenia własnego środka trwałego następuje podwyższenie wartości początkowej, która staje się nową podstawą ustalania odpisów amortyzacyjnych.
- Kwota amortyzacji za dany okres ulega zmianie bez względu na to, czy ulepszenie powoduje przedłużenie okresu użytkowania danego środka trwałego, czy też nie.

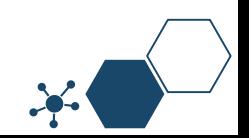

#### **Odpisy amortyzacyjne a projekty**

Beneficjenci korzystający ze środków RPO/PO winni pamiętać, że w przypadku otrzymania zaliczki, płatności pośrednich i końcowych (dotyczy mikro, małych i średnich przedsiębiorstw) dokonując odpisów amortyzacyjnych z tytułu użytkowania składników majątku nabytych/ wytworzonych w ramach projektu winni w kwocie odpisu amortyzacyjnego uwzględniać jako niestanowiącą kosztów uzyskania przychodów taką ich część, która odpowiada udziałowi w wydatku otrzymanej dotacji ze środków RPO/PO.

W koszty uzyskania przychodów winni ujmować amortyzację naliczoną wyłącznie od tej części wartości składników majątku, którą ponieśli ze środków własnych.

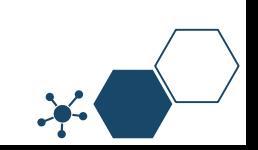

#### **Podwójne finansowanie**

Przy określaniu i rozliczaniu wydatków kwalifikowalnych należy pamiętać, że przez podwójne finansowanie należy rozumieć m.in.:

- zakupienie środka trwałego z udziałem środków unijnych,  $\langle \phi \rangle$
- następnie zaliczenie odpisów amortyzacyjnych od pełnej wartości środka trwałego do kosztów uzyskania przychodów, bez pomniejszenia wartości środka trwałego o otrzymane dofinansowanie.

Mając powyższe na uwadze konieczne jest **pomniejszenie wartości środka trwałego o wartość otrzymanego dofinansowania dla celów obliczenia odpisów amortyzacyjnych stanowiących koszt uzyskania przychodów, albo odpowiednie pomniejszenie wydatków kwalifikowalnych**.

#### **Podwójne finansowanie**

Skorzystanie przez podatników podatku dochodowego od osób prawnych/podatku dochodowego od osób fizycznych z możliwości dokonania **jednorazowo odpisów amortyzacyjnych** od wartości początkowej środków trwałych, o której mowa odpowiednio w art. 16k ust. 7 ustawy o podatku dochodowym od osób prawnych (Dz.U. z 2016 r. poz. 1888, ze zm.) oraz art. 22k ust. 7 ustawy o podatku dochodowym od osób fizycznych (Dz. U. z 2016 r. poz. 2032, ze zm.) stanowi **pomoc de minimis** i powinno zostać uwzględnione w ramach oceny dopuszczalności udzielenia dofinansowania w formie pomocy de minimis.

W zawiązku z powyższym jednorazowe odpisy amortyzacyjne należy uwzględnić w oświadczeniach o wielkości pomocy de minimis, którą podmiot ubiegający się o otrzymanie pomocy de minimis otrzymał w roku, w którym ubiega się o pomoc, oraz w ciągu 2 poprzedzających go lat.

## **Dokumentacja środków trwałych**

Obrót środkami trwałymi potwierdzany jest:

- 1) dowodami zakupu i sprzedaży (faktura VAT, faktura VAT korygująca, rachunek, faktura wewnętrzna);
- **2) OT** dowodami przyjęcia środka trwałego do użytkowania;
- **3) PT**  protokołami zdawczo-odbiorczymi środka trwałego;
- **4) MT** dowodami zmiany miejsca użytkowania środka trwałego;
- **5) LT** dowodami likwidacji środka trwałego;
- 6) wykazami środków trwałych i wartości niematerialnych i prawnych dla podatników opodatkowanych zryczałtowanym podatkiem dochodowym;
- 7) ewidencją środków trwałych i wartości niematerialnych i prawnych dla podatników prowadzących podatkową księgę przychodów i rozchodów;
- 8) ewidencją środków trwałych i wartości niematerialnych i prawnych (księgową).

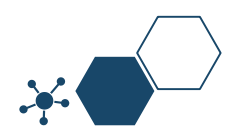

### **Trwałość z art.71 Rozporządzenia ogólnego**

- W przypadku operacji obejmującej inwestycje w infrastrukturę lub inwestycje produkcyjne dokonuje się zwrotu wkładu z EFSI, jeżeli w **okresie 5 lat od płatności końcowej na rzecz beneficjenta lub w okresie ustalonym zgodnie z zasadami pomocy państwa**, tam gdzie ma to zastosowanie, zajdzie którakolwiek z okoliczności:
	- **a) zaprzestanie działalności produkcyjnej** lub przeniesienie jej poza obszar objęty programem;
	- **b) zmiana własności elementu infrastruktury**, która daje przedsiębiorstwu lub podmiotowi publicznemu **nienależne korzyści**;
	- **c) istotna zmiana wpływająca na charakter operacji, jej cele lub warunki wdrażania**, która mogłaby doprowadzić do naruszenia jej pierwotnych celów.
- **Kwoty nienależnie wypłacone są odzyskiwane w wysokości proporcjonalnej do okresu, w którym nie spełniono wymogów.**

#### **Trwałość z art.71 Rozporządzenia ogólnego**

- Państwa członkowskie mogą skrócić okres ustalony w akapicie pierwszym **do trzech lat** w przypadkach dotyczących **utrzymania inwestycji lub miejsc pracy stworzonych przez MŚP**.
- W przypadku operacji obejmującej inwestycje w infrastrukturę lub inwestycje produkcyjne dokonuje się zwrotu wkładu z EFSI, jeżeli w okresie 10 lat od płatności końcowej na rzecz beneficjenta działalność produkcyjna **podlega przeniesieniu poza obszar Unii** (*wyjątek – MŚP*).
- **Zasada trwałości nie ma zastosowania:**
	- a) w przypadku instrumentów finansowych,
	- b) w sytuacji, gdy beneficjent zaprzestał działalności z powodu ogłoszenia upadłości niewynikającej z oszukańczego bankructwa w rozum. przepisów art. 71 rozp. ogólnego.
- Brak ogłoszenia upadłości wobec beneficjenta, który zaprzestał prowadzenia działalności (z wył. przypadku, o którym mowa w art. 13 ust. 1 ustawy z dn. 28.02.2003 r. - Pŕawo upadłościowe (Dz. U. z 2016 r. poz. 2171, z późn. zm.), oznacza naruszenie zasady trwałości.

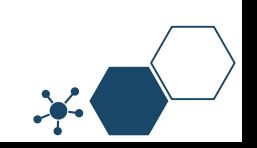

## **Działalność produkcyjna**

- Działalność produkcyjna to działalność, w wyniku której produkowane są dobra lub świadczone są usługi.
- Przeniesienie działalności produkcyjnej **do innego państwa członkowskiego** jest traktowane **jako zaprzestanie działalności produkcyjnej**.
- Zaprzestanie działalności produkcyjnej odnosi się do trwałego **przerwania działań bezpośrednio związanych z realizowanym projektem** - **niekoniecznie oznacza to zaprzestanie całej działalności produkcyjnej** danej firmy lub instytucji publicznej.
- W związku z zasadą trwałości projektu mowa jest o utrzymaniu działalności produkcyjnej, **a nie utrzymaniu produkcji wyrobu o określonym wzorze** przemysłowym/użytkowym.

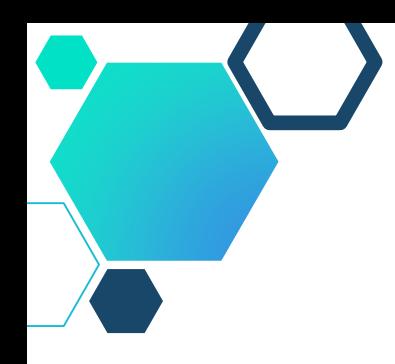

#### **Zmiana własności**

- $\textcircled{3}$  Poprzez "własność" rozumie się przysługujące podmiotom prawo rzeczowe, tj. prawo o charakterze cywilnoprawnym, które obejmuje pełny zakres uprawnień wobec rzeczy.
- $\Diamond$  Prawo własności obejmuje "pełnię władzy" właściciela nad jego rzeczą – uprawnienie do korzystania z rzeczy oraz do rozporządzania nią.
- Za zmianę charakteru własności uznaje się **prawne jej przeniesienie na inny podmiot**.
- Przeniesienie własności dokonuje się **na mocy umowy sprzedaży, zamiany, darowizny, przekazania lub innej umowy** służącej przeniesieniu własności rzeczy.
- Uwaga: **dzierżawa** nie jest zmianą charakteru własności.

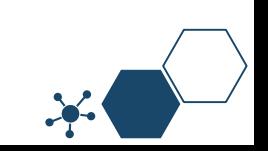

## **Zmiana własności**

 $\Diamond$  Termin "zmiana charakteru własności" należy rozumieć także jako:

- **zmianę własności elementu projektu**,
- zmianę **w strukturze własnościowej określonego podmiotu,** w tym w strukturze udziałów w spółce z o.o. i zmianie struktury akcjonariatu w spółce akcyjnej.
- Zmianą charakteru własności może być także przeniesienie własności **z podmiotu publicznego na publiczny** czy **z prywatnego na prywatny** – zarówno w pełnym zakresie jak i poprzez obejmowanie udziałów.
- **Nie stanowi** zmiany charakteru własności zmiana formy organizacyjno – prawnej przedsiębiorstwa, np. na skutek przekształcenia uregulowanego w Tytule IV Dział III "Przekształcenie spółek" Ustawy z dnia 15 września 2000 r. Kodeks spółek handlowych.

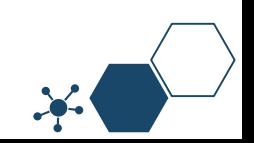

#### **Zmiana charakteru operacji**

- Przez charakter operacji rozumie się jej **właściwości ogólne**, to jest właściwy jej **zespół cech**, odróżniających ją od innych operacji tego samego rodzaju.
- Charakter projektu to także **główne działania podejmowane w ramach danego przedsięwzięcia**.
- Zmiana charakteru operacji może być oceniana przez pryzmat m.in. **stopnia osiągania zakładanych wskaźników realizacji projektu.**
- Zmniejszenie wskaźników na poziomie rezultatu oraz produktu **nie musi automatycznie oznaczać znaczącej modyfikacji wpływającej na zachowanie zasady trwałości.**
- W przypadku, gdy **cele projektu zostały utrzymane**, pomimo **zmniejszenia osiągniętych wartości niektórych wskaźników**, należy przyjąć, iż ta przesłanka trwałości projektu została zachowana.
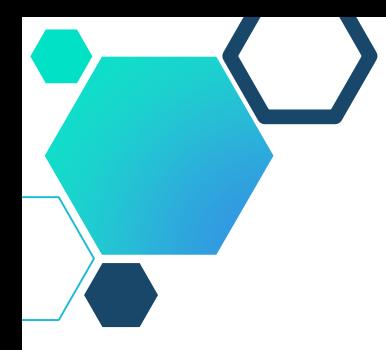

### **Nienależna korzyść**

- **Za "korzyść" należy uznać takie przysporzenie majątkowe, w tym uzyskanie przychodu, zwolnienie z długu lub uniknięcie straty, albo takie uzyskanie pozycji ekonomicznie lepszej niż możliwa do uzyskania przez inne podmioty w tych samych warunkach, które:**
	- nastąpiło w wyniku zmiany charakteru własności elementu infrastruktury albo zaprzestania działalności produkcyjnej;
	- faktycznie powstało po stronie przedsiębiorstwa lub podmiotu publicznego.
- **Korzyść nieuzasadniona** (ostatecznie naruszająca zasadę trwałości) to korzyść, która jest nie do pogodzenia z **celami pomocy** realizowanej przez zaangażowanie Funduszy oraz **celami dofinansowania danego działania.**

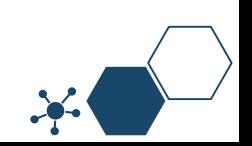

- W przypadku projektów współfinansowanych ze środków EFS warunek określony w tym punkcie ma zastosowanie do wydatków ponoszonych **w ramach cross-financingu.**
- W przypadku projektów PUP obowiązek utrzymania miejsc pracy przez określony czas wynika z regulacji krajowych tj. ustawy z dnia 20 kwietnia 2004 r. o promocji zatrudnienia i instytucjach rynku pracy, podobnie jak w przypadku prowadzenia działalności gospodarczej w związku z udzieloną dotacją.
- **Trwałość rezultatu** obowiązek zachowania trwałości rezultatu w projekcie może wynikać jedynie z zapisów wniosku/umowy o dofinansowanie projektu, w którym Beneficjent zobowiązał się do utrzymania wskaźników realizacji celów szczegółowych przez określony czas, który co do zasady powinien wykraczać poza datę zakończenia realizacji projektu.
- Wymóg ten nie wynika z zapisów obowiązujących rozporządzeń unijnych lub *Wytycznych*, ale jest dodatkową wartością, jaką beneficjent deklaruje we wniosku z własnej inicjatywy lub w związku kryteriami dostępu, jakie obowiązują w danym naborze.

- W przypadku, gdy wniosek przewiduje trwałość projektu lub rezultatów, zwrot dokumentu stanowiącego zabezpieczenie albo oświadczenie IZ o wyrażeniu zgody na wykreślenie hipoteki następuje po upływie okresu trwałości.
- Przypadek ten nie będzie miał zastosowania do projektów pozakonkursowych PUP, gdyż obowiązek utrzymania miejsc pracy oraz obowiązek prowadzenia działalności gospodarczej przez podmioty/osoby objęte wsparcie w tych projektach wynika z zapisów ustawy, nie zaś z deklaracji beneficjenta, ani też z wymogów naboru.
- **Art. 46.** 1. Starosta z Funduszu Pracy może: zrefundować podmiotowi prowadzącemu działalność gospodarczą **koszty wyposażenia lub doposażenia stanowiska pracy dla skierowanego bezrobotnego** w wysokości określonej w umowie, **nie wyższej jednak niż 6-krotnej wysokości przeciętnego wynagrodzenia**.

- Jeżeli podmiot zatrudniał na utworzonym stanowisku pracy skierowanego lub skierowanych bezrobotnych w pełnym wymiarze czasu pracy łącznie **przez okres krótszy niż 24 miesiące** albo naruszył inne warunki umowy o refundację zwrot w terminie 30 dni od dnia doręczenia wezwania starosty, otrzymanych środków wráz z odsetkami ustawowymi.
- Jeżeli osoba, która otrzymała z FP datację na działalność gospodarczą prowadziła ją przez okres krótszy niż 12 miesięcy, jest obowiązana dokonać zwrotu, w terminie 30 dni od dnia doręczenia wezwania starosty, otrzymanych środków wraz z odsetkami ustawowymi.

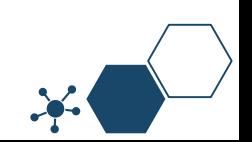

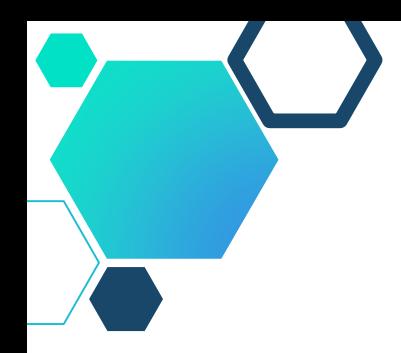

**Co w przypadku zniszczenia obiektu, w którym były poniesione wydatki w ramach cross-financingu?**

Odp: beneficjent jest zobowiązany do odtworzenia tego elementu na potrzeby realizowanego projektu -przy założeniu, iż przedmiotowa infrastruktura odgrywa istotną rolę w projekcie, tj. jej brak może spowodować nieosiągnięcie założonych celów projektu.

#### **Co w przypadku braku ogłoszenia upadłości Beneficjenta?**

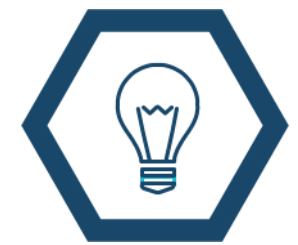

Brak ogłoszenia upadłości wobec beneficjenta, który zaprzestał prowadzenia działalności (z wył. przypadku, o którym mowa w art. 13 ust. 1 ustawy z dn. 28.02.2003 r. - Prawo upadłościowe (Dz. U. z 2016 r. poz. 2171, z późn. zm.), oznacza naruszenie zasady trwałości.

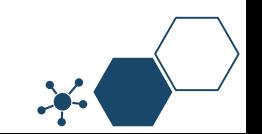

### **Kontrole trwałości**

- Kontrole trwałości rezultatów dotyczą weryfikacji utrzymania wskaźników realizacji celów szczegółowych i obejmują projekty, w których **wymóg utrzymania trwałości został określony we wniosku o dofinansowanie.**
- Kontrola prowadzona jest w okresie trwałości wskazanym we wniosku o dofinansowanie i obejmuje weryfikację wywiązania się z wymogu utrzymania rezultatów i/lub produktów osiągniętych/wytworzonych w momencie jego realizacji.

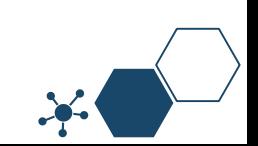

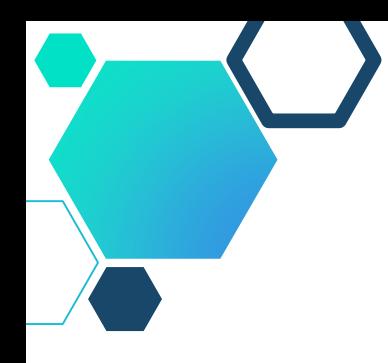

### **Kontrole trwałości**

- **Zachowanie trwałości jest kontrolowane przez IZ/IP/IW.**
- **W ramach kontroli sprawdzane jest**, czy beneficjent wypełnia inne zobowiązania wynikające z umowy o dofinansowanie, w tym zapewnienie, że dofin. nie zostało wykorzystane niezgodnie z przeznaczeniem albo pobrane w nadmiernej wysokości, **a w szczególności czy:**
	- zostały utrzymane wskaźniki realizacji projektu;
	- projekt nie wygenerował dochodu w rozumieniu art. 61 rozporządzenia ogólnego;
	- nie wystąpiła niezaplanowana pomoc publiczna;
	- nie nastąpiła zmiana okoliczności powodujących możliwość odzyskania przez beneficjenta podatku VAT, który stanowił wydatek kwalifikowalny;

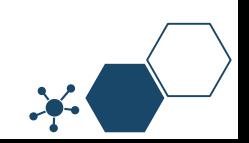

### **Kontrole trwałości**

#### **W ramach kontroli sprawdzane jest w szczególności czy (cd):**

- przechowywanie (archiwizacja) dokumentacji związanej z projektem;
- wypełnianie obowiązków w zakresie informacji i promocji;
- wypełnianie obowiązku przekazywania do informacji o kontrolach projektu prowadzonych przez inne instytucje;
- zachowanie zgodności z politykami horyzontalnymi (zrównoważonego rozwoju, równości szans i niedyskryminacji, w tym dostępności dla ON, oraz równości szans kobiet i mężczyzn);
- inne wymagania wynikające z umowy o dofinansowanie.

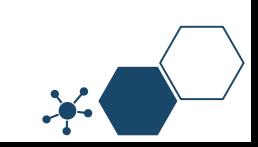

### **Archiwizacja w projektach**

- Beneficjent zobowiązuje się do przechowywania dokumentacji związanej z realizacją projektu **przez okres 2 lat od dnia 31 grudnia roku następującego po złożeniu do Komisji Europejskiej zestawienia wydatków, w którym ujęto ostateczne wydatki dotyczące zakończonego projektu.**
- IP/IZ informuje Beneficjenta o dacie rozpoczęcia okresu, o którym mowa w zdaniu pierwszym.
- Okres ten zostaje przerwany w przypadku wszczęcia postępowania administracyjnego lub sądowego dotyczącego wydatków rozliczonych w projekcie albo na należycie uzasadniony wniosek Komisji Europejskiej, o czym Beneficjent jest informowany pisemnie.
- Polskie prawo archiwalne:
	- Ustawa z dnia 14 lipca 1983 r. o narodowym zasobie archiwalnym i archiwach.
	- Rozporządzenie Prezesa Rady Ministrów z 18.01.2011r. W sprawie instrukcji kancelaryjnej, jednolitych rzeczowych wykazów akt oraz instrukcji w sprawie organizacji i zakresu działania archiwów zakładowych.

#### **Archiwizacja w projektach**

- Dokumenty dotyczące pomocy de minimis i pomocy publicznej udzielanej przedsiębiorcom Beneficjent zobowiązuje się przechowywać przez 10 lat, licząc od dnia jej przyznania, o ile projekt dotyczy pomocy publicznej. Termin ten może zostać przedłużony w przypadku powiadomienia Instytucji Pośredniczącej przez Instytucję Zarządzającą nie później niż 3 miesiące przed upływem tego terminu.
- Beneficjent przechowuje dokumentację związaną z realizacją projektu w sposób zapewniający dostępność, poufność i bezpieczeństwo, oraz jest zobowiązany do poinformowania Instytucji Pośredniczącej o miejscu jej archiwizacji w terminie 5 dni roboczych od dnia podpisania umowy, o ile dokumentacja jest przechowywana poza jego siedzibą.

# **Archiwizacja w projektach – opis teczki**

Opisanie materiałów archiwalnych –polega na umieszczeniu na każdej teczce aktowej:

- a) nazwy jednostki organizacyjnej, w której dane materiały powstały,
- b) znaku teczki, zawierającego symbol klasyfikacyjny i kwalifikacyjny z wykazu akt,
- c) tytułu teczki tożsamego z hasłem klasyfikacyjnym z rzeczowego wykazu akt,
- d) rocznych dat krańcowych,
- e) sygnatury teczki,
- f) liczby stron w teczce.

## **Archiwizacja w projektach**

- Jednolity rzeczowy wykaz akt to wykaz haseł rzeczowych oznaczonych symbolami klasyfikacyjnymi i kwalifikacją archiwalną akt.
- Posiada budowę logiczną.
- Jest niezależny od struktury organizacyjnej danej instytucji. Pozwala na klasyfikację narastającej dokumentacji i stanowi podstawę znakowania akt. Nadaje aktom kategorię archiwalną. Rozróżnia okresy przechowywania akt w komórkach macierzystych i w innych komórkach organizacyjnych.
- System klasyfikacji oparty jest o dziesiętny sposób sygnowania haseł rzeczowych.

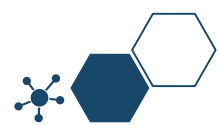

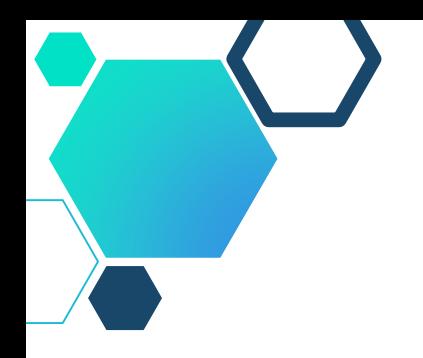

#### **Archiwizacja dokumentacji finansowo-księgowej**

W przypadku dokumentacji finansowo-księgowej projektu przechować należy:

- a) wydruki operacji gospodarczych z księgi rachunkowej, dotyczące realizowanego projektu w przypadku beneficjentów, którzy prowadzą pełną księgowość na podstawie ustawy o rachunkowości;
- b) wydruki z książki przychodów i rozchodów, ryczałtu ewidencjonowanego lub karty podatkowej, jeśli podmioty wykorzystują w tym celu programy komputerowe i/lub nie są zobligowane do prowadzenia pełnej księgowości;
- c) oryginały papierowych wersji z ewidencjonowanych operacji gospodarczych dotyczących realizowanego projektu w przypadku odręcznego prowadzenia księgi rachunkowej, książki przychodów i rozchodów, ryczałtu ewidencjonowanego, karty podatkowej;

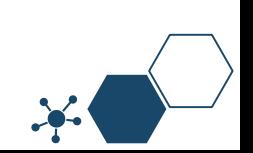

#### **Archiwizacja dokumentacji finansowo-księgowej**

- d) zestawienia poniesionych wydatków, w przypadku pozostałych beneficjentów lub tych, którzy przed podpisaniem umowy o dofinansowanie projektu nie dysponowali wyodrębnioną ewidencją;
- d) oryginały dokumentów potwierdzających poniesienie wydatku (faktury, rachunki, paragony, listy płac, deklaracje ZUS, US, polecenia księgowania PK, potwierdzenie przelewu/wpłata gotówki, wyciągi z rachunku bankowego itp.); deklaracje VAT za okres realizacji projektu oraz w okresie 5 lat od jego zakończenia-jeżeli VAT stanowił koszt kwalifikowany w ramach projektu;
- e) polecenie wyjazdu służbowego, bilety potwierdzające odbycie podróży służbowej, ewidencja przebiegu pojazdu w przypadku użycia samochodu prywatnego do celów służbowych;
- f) polityka rachunkowości, zakładowy plan kont;
- g) oryginał dokumentu potwierdzający zastosowany sposób księgowania operacji projektu, w przypadku beneficjentów prowadzących podatkową księgę przychodów i rozchodów, ryczałt ewidencjonowany lub kartę podatkową.

#### **Archiwizacja dokumentacji finansowo-księgowej**

Inne dokumenty potwierdzające i uzasadniające prawidłową realizację projektu, są to między innymi:

- pełna historia przepływów pieniężnych (od momentu otrzymania środków z zaliczki do momentu ich całkowitego wydatkowania, włącznie z ewentualnym zwrotem niewykorzystanej zaliczki). Dotyczy sytuacji gdy rozliczenie zaliczki dotyczy beneficjenta, który nie jest jednostką samorządu terytorialnego. Powyższe dotyczy również projektów gdzie, beneficjentem jest jednostka samorządu terytorialnego, a projekt realizowany jest przez inny podmiot lub w celu potwierdzenia prawidłowego wykorzystania zaliczki;
- polityka rachunkowości wraz z oświadczeniem beneficjenta o sposobie wyodrębnienia kosztów w ramach projektu (np. numer kodu księgowego, numery kont analitycznych, słowny opis wyodrębnienia, itp.);
- indywidualna interpretacja prawa podatkowego, gdyż wydatki poniesione na podatek od towarów i usług mogą zostać uznane za kwalifikowalne, jeśli nie istnieją żadne przesłanki umożliwiające jego zwrot lub odliczenie po stronie beneficjenta. Udowodnienie faktu, iż VAT może być uznany za wydatek kwalifikowalny, leży po stronie beneficjenta.

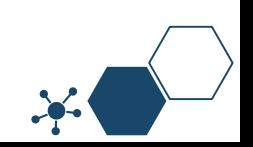

### **Dokumentacja VAT**

- W sytuacji kwalifikowania w projekcie podatku VAT w ustalonej proporcji, beneficjent jest zobowiązany do składania do IZ/IP każdego roku, w którym realizowany jest projekt, oświadczenia określającego wysokość podatku VAT możliwego do odzyskania (będąc świadomym odpowiedzialności karnej za podanie w oświadczeniu nieprawdy).
- KE dochodzi do wniosku, że VAT nie powinien stanowić wydatku kwalifikowalnego w każdym przypadku, gdy w fazie eksploatacyjnej projektu podmiot wykorzystujący infrastrukturę, niezależnie od swojego statusu i powiązania z beneficjentem**, będzie miał możliwość odzyskania podatku VAT**.

Beneficjent zobowiązany jest do zwrotu zrefundowanego w ramach projektu, odpowiednio w całości lub w części poniesionego, **podatku VAT, jeżeli w trakcie realizacji bądź w okresie trwałości, zaistnieją przesłanki umożliwiające odzyskanie tego podatku przez beneficjenta.**

- Beneficjent zobowiązany jest wówczas do zwrotu tych środków wraz z odsetkami w wysokości określonej jak dla zaległości podatkowych naliczonych zgodnie z zasadą wynikającą z art. 207 ustawy o finansach publicznych.
- W przypadku braku działania ze strony beneficjenta IZ/IP RPO/PO podejmuje środki prawne zmierzające do odzyskania dofinansowania.

#### **Korekty**

**Naruszenie zasady trwałości -** zwrot środków wraz z odsetkami liczonymi jak dla zaległości podatkowych, proporcjonalnie do okresu niezachowania obowiązku trwałości – w trybie art. 207 ust. z dn. 27.09.2009 r. o finansach publicznych, chyba że przepisy regulujące udzielanie pomocy publicznej stanowią inaczej.

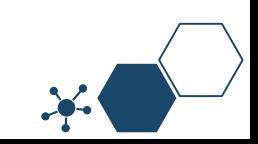

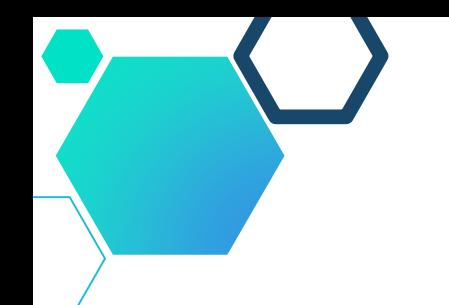

Fundusze **Europejskie** Wiedza Edukacja Rozwój

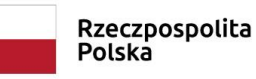

Wojewódzki Urząd Pracy w Łodzi

Unia Europejska Europejski Fundusz Społeczny

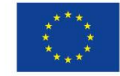

# Dziękuję za uwagę

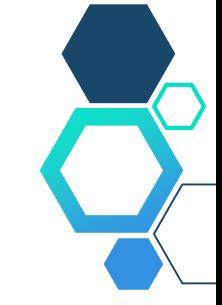

Materiał w całości opracowany przez Eksperta – Małgorzatę Rulińską